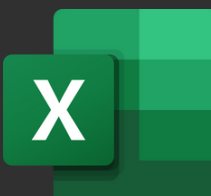

# **MICROSOFT EXCEL** (EXCEL AND EXCEL 2019)

# **Course Objectives**

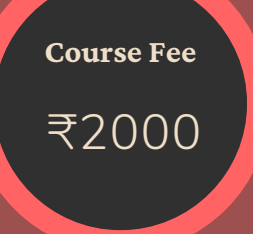

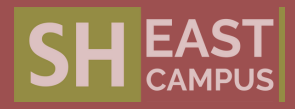

- Manage worksheets and workbooks
- Manage data cells and ranges
- Manage tables and table data
- **Perform operations by using formulas and** functions  $\frac{1}{2}$
- Manage charts and Chart patterns
- Consolidate and convert data into information
- Tools and techniques to learn corporate practices & reinforcing decision-making skill. ▪
- These programs will help to improve the practical knowledge of the aspirant  $P^{\perp}$
- It helps to analyse data, create models, and generate insights.

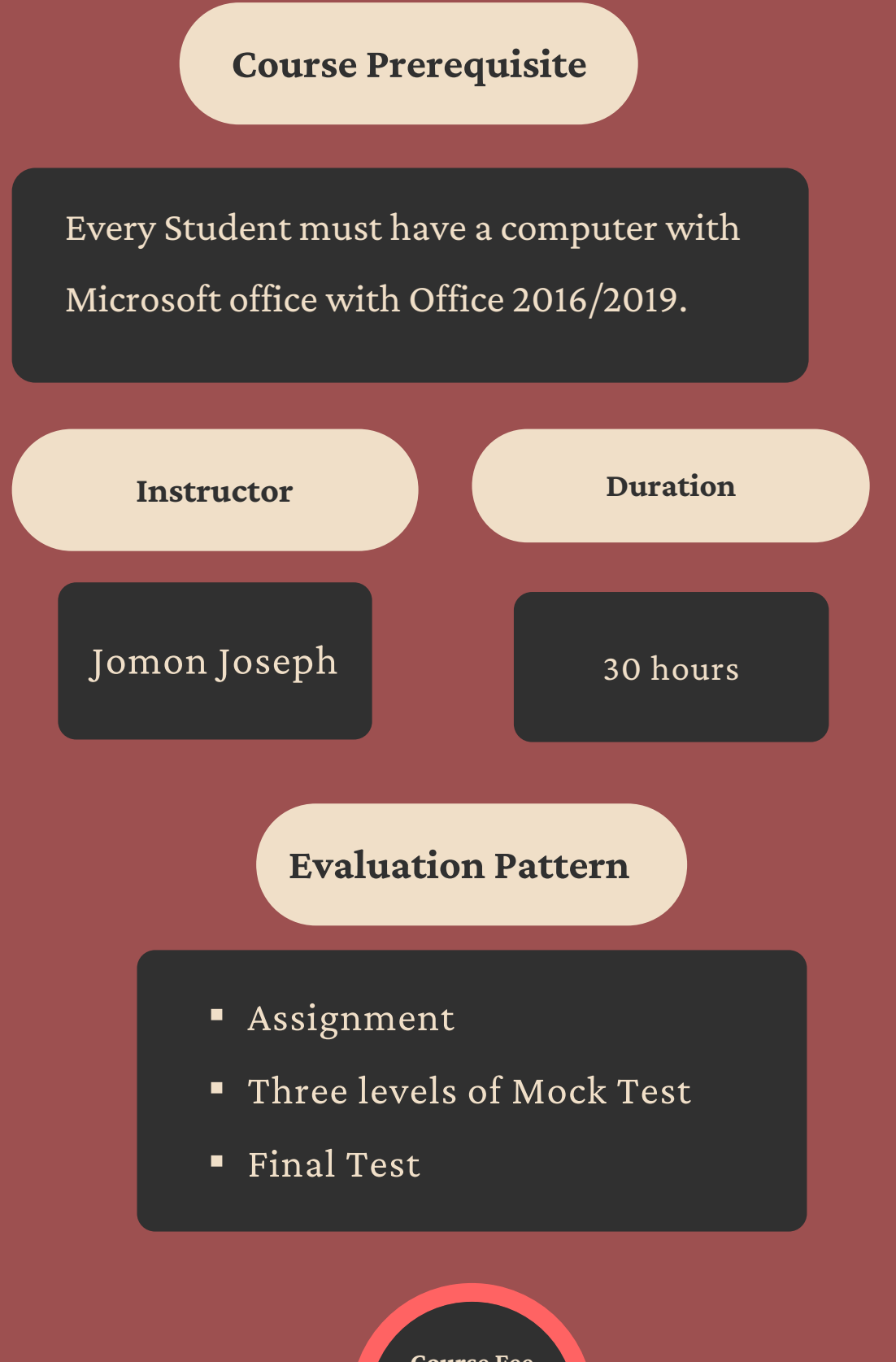

This Program measures competency in the fundamentals of creating and managing worksheets and workbooks, creating cells and ranges, creating tables, applying formulas and functions, and creating charts and objects.

# **Learning Outcomes**

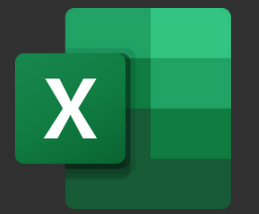

# MICROSOFT EXCEL (EXCEL AND EXCEL 2019)

- Manipulate data in worksheets
- Format cells and ranges
- Define and reference named ranges
- Summarize data visually

#### **MANAGE DATA CELLS AND RANGES**

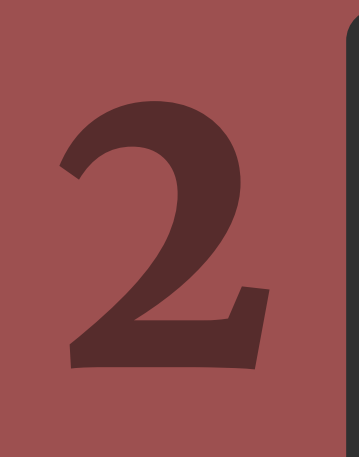

- Create and format tables
- Modify tables
- Filter and sort table data

#### **MANAGE TABLES AND TABLE DATA**

#### **MANAGE WORKSHEETS AND WORKBOOKS**

- Import data into workbooks
- Navigate within workbooks
- Import data into workbooks<br>• Navigate within workbooks<br>• Customize options and views<br>Display formulas

The exam covers the ability to create and edit a workbook with multiple sheets and use a graphic element to represent data visually. Workbook examples include professionallooking budgets, financial statements, team performance charts, sales invoices, and data entry logs.

- Insert references
- Calculate and transform datas
- Format and modify text

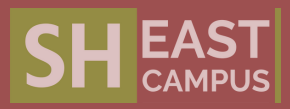

#### **PERFORM OPERATIONS BY USING FORMULAS AND FUNCTIONS**

# ● Create and format tables<br>● Modify tables<br>● Filter and sort table data

**5**

#### **MANAGE CHARTS**

• Modify charts

• Format charts

#### **Course Prerequisite**

No background in programming is required for participants. All the participantsshould have laptop with windows 10 Participant should have Following Software:

Power BI Desktop • MS Office 16 or Above • Tableau Public • Python 3.5 • R and R Studio

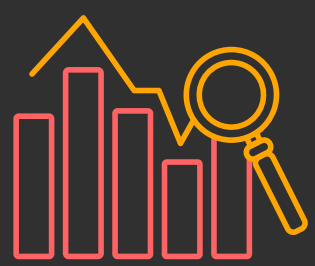

# Data Analytics & Visualisation

- The course provides the foundation to become a data scientist
- These programs will help to improve the practical knowledge of the aspirant
- These programs will help to create industry orientation in Analytics and visualization

Data and visual analytics are in demand skills, which will help the participants to analyse and visualizing data. These programs will help to improve the practical knowledge of the student and help to analyse data, create models, and generate insights. It will further train you in extending your skills to industry strength analytics using the Microsoft Excel, Power BI, Tableau and Foundation of R and Python. Training is hands-on, with participants working along with instructors, learning within the context of real world, practical examples.

- Learn how to pre-process data
- Use Advanced Excel tools to manage Data
- $\overline{\phantom{a}}$  How to apply statistics in real life use cases
- Start coding in Python, R and learn how to use it for statistical analysis
- How to integrate statistics for solving management problems
- How to Clean, Merge and append data using DAX<sup>'</sup>
- **.** Learn How to use visualization tools like Power BI and Tableau

# **Course Objectives**

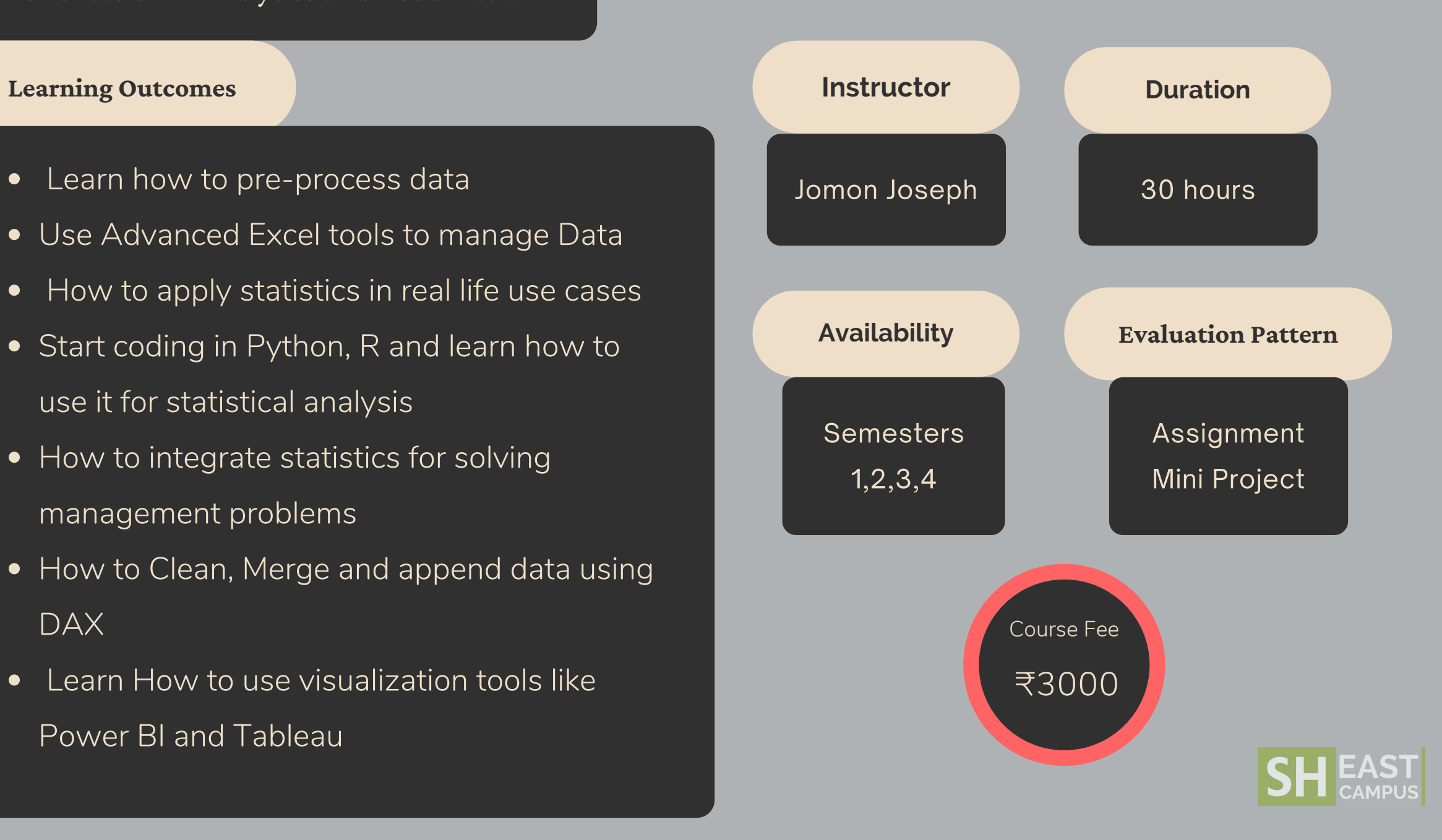

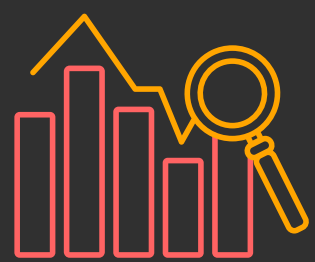

# **Data** Analytics & Visualisation

Data and visual analytics are in demand skills, which will help the participants to analyse and visualizing data. These programs will help to improve the practical knowledge of the student and help to analyse data, create models, and aenerate insights. It will further train you in extending vour skills to industry strength analytics using the Microsoft Excel, Power BI, Tableau and Foundation of R and Python. Training is hands-on, with participants working along with instructors, learning within the context of real world, practical examples Sometimes and the second of the second of the second of the second of the second of the second of the second of the second of the second of the second of the second of the second of the second of the second of the second o

- troduction to Excel
- Excel for data Analysis
- Learn how to use advanced formatting to streamline your workflow in Excel
- Data Consolidation using Formula s a n d Functions ■ ● Introduction to Excel<br>■ ● Excel for data Analysis<br>■ ● Excel for data Analysis<br>■ ● Learn how to use advanced format<br>streamline your workflow in Excel<br>■ ● Data Consolidation using Formulas<br>■ Functions<br>■ ● Power of pivot **11474107**<br> **11474107**<br> **12474107**<br> **124810**<br> **124810**<br> **124810**<br> **124810**<br> **124810**<br> **124810**<br> **124810**<br> **124810**<br> **124810**<br> **124810**<br> **12480**<br> **12480**<br> **12480**<br> **12480**<br> **12480**<br> **12480**<br> **12480**<br> **12480**<br> **12480**<br> **1248** 
	- Power of pivot table
	- Model Building and Automation
	- Build dynamic dashboards in Exc

# <p><b>DATA VISUALIZATION USING TABLEAU</b></p>\n<ul>\n<li>Introduction to the Tableau</li>\n<li>Data Preparation</li>\n<li>Creating Various Christ</li>\n<li>Create Dual Axis Charts</li>\n<li>Geographic maps</li>\n<li>Create Data Hierarchies</li>\n<li>Aggregate data</li>\n<li>Combine data using joins, blends, unions.</li>\n</ul>

- Introduction to the Tableau
- Data Preparation
- Creating Various Charts **3**
	- Create Dual Axis Charts
	- Geographic maps
	- Create Data Hierarchies
	- Aggregate data
	- Combine data using joins, blends, union:
- **2**
	- Power of Visualization
	- Understand Power BI Desktop
	- Data Cleaning
	- Flow and Navigation
	- Query Editor Various Applications
	- Calculation of columns and measures (DAX)
	- Creating Power BI Table Relationships
	- Build stunning Dashboards

# **APPLICATION OF STATISTICS**

- Understand the fundamentals of statistics
- Learn how to work with different types of data **4**
	- How to connect statistics with real life
	- Make data driven decisions using statistics
	- Data analysis Tool pack
	- P r a c tic al e x a m ple s

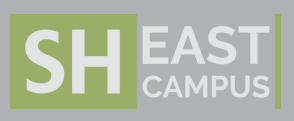

# **5**In **DATA VISUALIZATION USING TABLE.**<br>• Introduction to R and Python<br>• Data Pre-processing using R and Pytho<br>• Data Analysis Using R and Python.<br>• Data Visualization using R and Python. **A U**

- troduction to R and Python
- Data Pre-processing using R and Python
- Data Analysis Using R and Python
- Data Visualization using R and Pythor

# **DATA VISUALIZATION - POWER BI**

# **Course Objectives**

- Data Management
- Consolidate data from Multiple sources
- Integrate with database
- Perform operations by using Advanced Formulas
- Consolidate and convert data into information

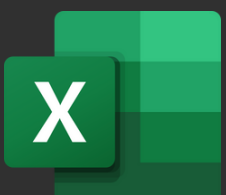

# **Microsoft** enterprise to learn corporate practices & Every Student must have a contract to the inforcing decision making skill. Excel Expert

## **Course Prerequisite**

Every Student must have a computer with Microsoft

The Microsoft Office Specialist: Excel Expert Certification demonstrates competency in creating, managing, and distributing professional spreadsheets for a variety of specialized purposes and situations. The exam covers the ability to customize Excel environments to meet project needs and to enhance productivity. Expert workbook examples include custom business templates, multiple-axis financial charts, amortization tables, and inventory schedules.

- Tools and techniques to learn corporate practices & reinforcing decisionmaking skill.
- These programs will help to improve the practical knowledge of the aspirant
- It helps to analyse data, create models, and generate insights. **Office 2019 Instructor Instructor Instructor Instructor** 
	- Develop consolidated reports and generate Automated Excel templates

# **Learning Outcomes**

# Microsoft 365 Apps &

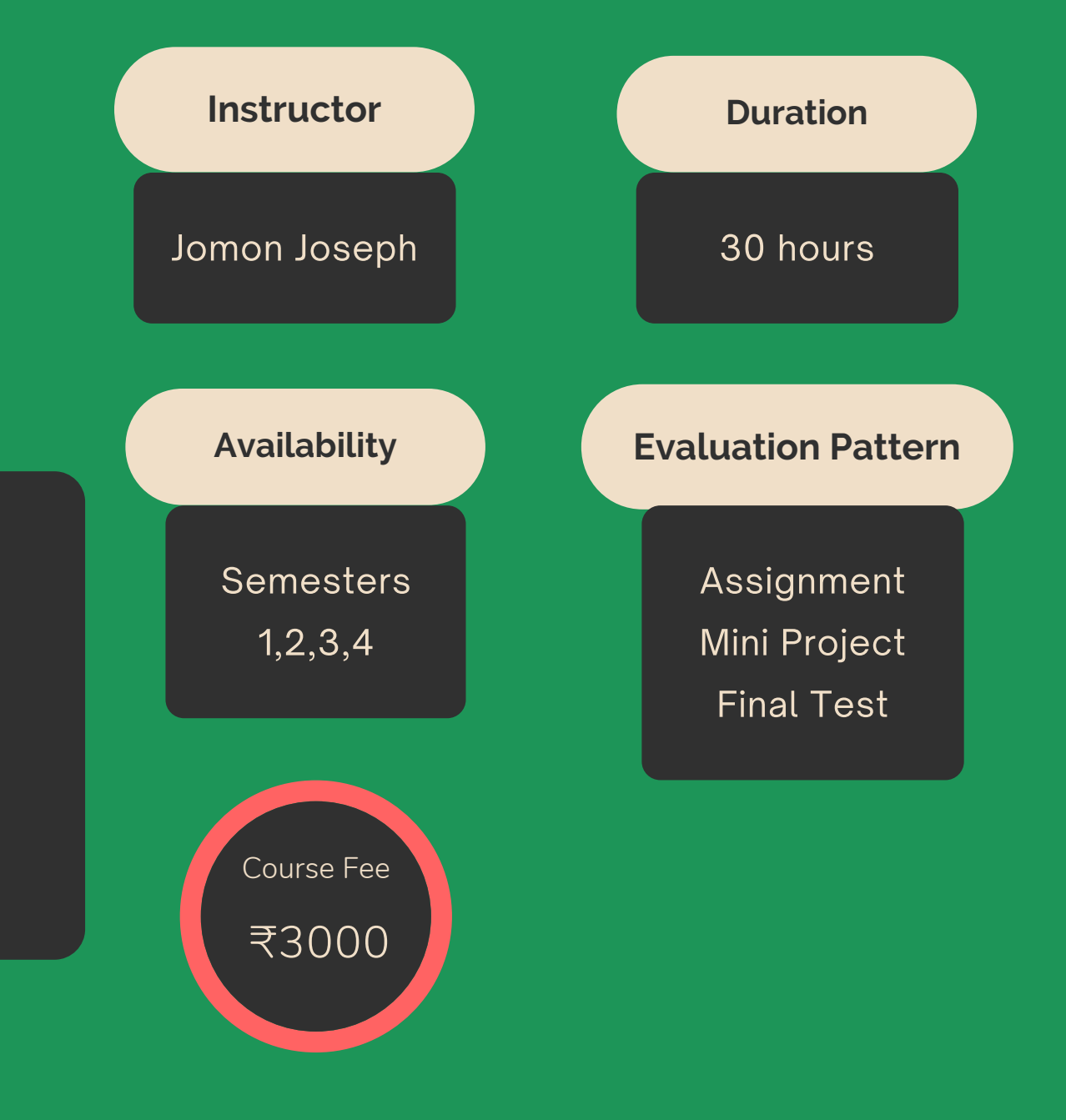

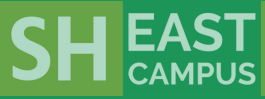

An individual learning this certification has approximately 30 hours of instruction and hands-on experience with the product, has proven competency at an industry expert-level and is ready to enter into the job market. They can demonstrate the correct application of the principal features of Excel at an expert-level and can complete tasks independently

- Manage workbooks
- Prepare workbooks for collaboration
- Use and configure language options
- MANAGE WORKBOOK OPTIONS & S<br>
 Manage workbooks<br>
 Prepare workbooks for collaboration<br>
 Use and configure language options<br>
 Data Consolidation using Formulas and<br>
Functions

- Create and modify advanced charts
- Create and modify PivotTables

# **MANAGE ADVANCED CHARTS & TABLES** MANAGE<br>
• Creat<br>
• Creat<br>
• Creat

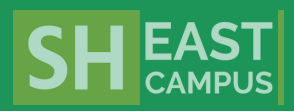

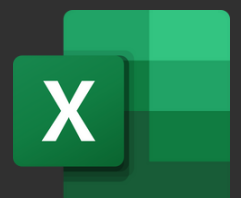

# **Microsoft MANAGE WORKBOOK OPTIONS & SETTINGS** Excel Expert Microsoft 365 Apps & Office 2019

- Fill cells using advanced Fill Series options
- Format and validate data
- Apply advanced conditional formatting and filtering

# **MANAGE AND FORMAT DATA**

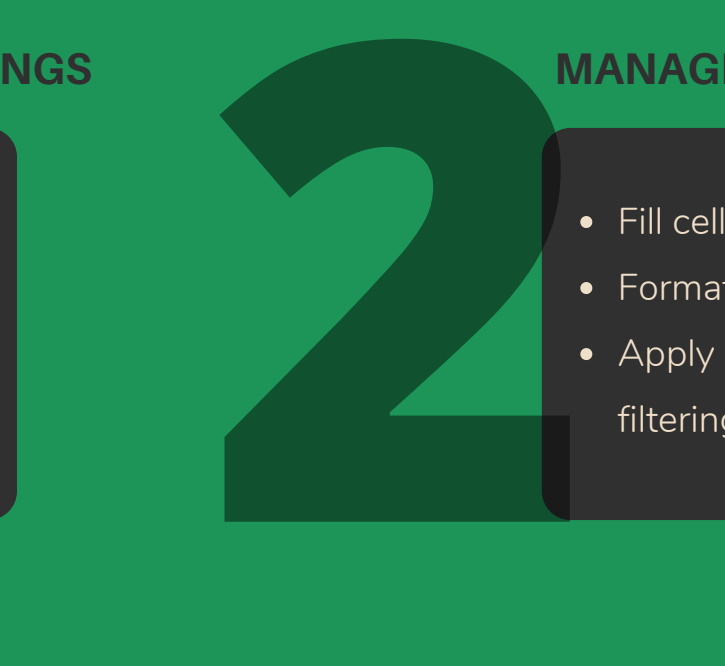

# **CREATE ADVANCED FORMULAS AND MACROS 3**

- Perform logical operations in formulas
- Look up data by using functions
- Use advanced date and time functions
- Functions
- Perform data analysis
- Troubleshoot formulas
- Create and modify simple macros

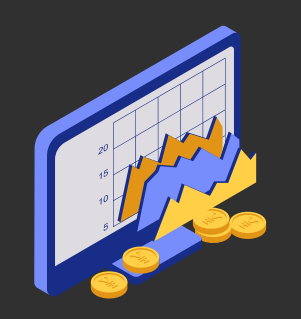

# **WEALTH & INVESTMENT MANAGEMENT**

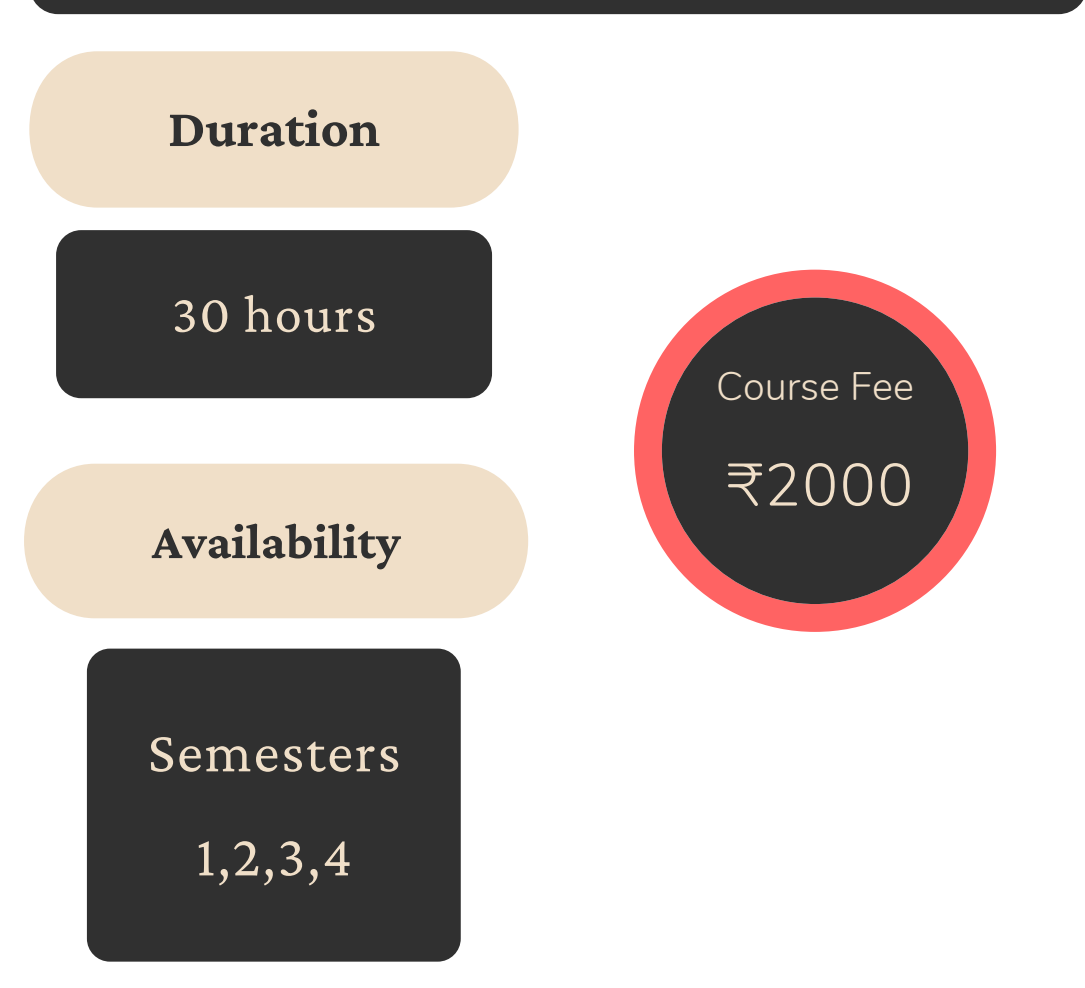

- Understand the range of assets and investment products that are available in the market and find appropriate solutions to meet the investment.
- The students can take the help of an email query support, Question and Answer Community Platform for any kind of doubt clearance related to content while pursuing the course.
- They will also learn how to do financial planning for their own requirements.
- In addition, they will be given exposure to certain live trading activities as simulation.
- They will also learn how to extract and use data in a selective manner for creating wealth.

The Financial system acts as a reflection of an economy. Wealth and Investment Management has developed into one of the most respected and highly compensated occupation in the financial services industry. Globally, the financial advisers have emerged as the most recent class of experts who either as entrepreneurs or as working professionals in banks or other investment advisory firms create financial plans for their clients and also help them to accomplish their financial goals.

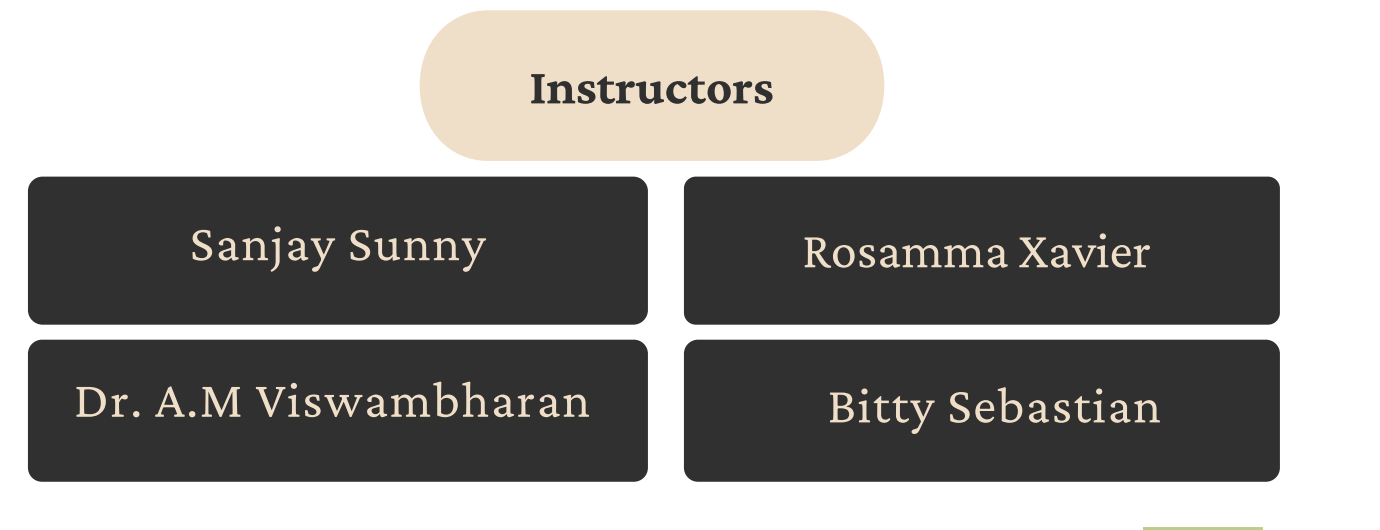

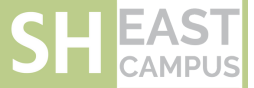

- Students having less or no knowledge of Finance.
- · All undergraduates wishing to expand their knowledge base in investment management.
- Anyone who wants to manage their own money wisely.

# **Learning Outcomes**

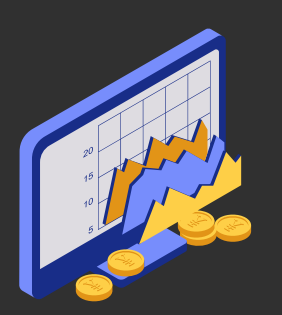

# WEALTH & INVESTMENT **MANAGEMENT**

Wealth creation throughequity investment, Equity shares- features advantages- dematerialisation of shares -advantages -listing of shares classification of listed shares-corporate actionsdividends, bonus, right shares, stock splits, buy back of shares, market capitalisation, market price, return on equity, Earnings Per Share, Price classification of listed shares-corporate actions -<br>dividends, bonus, right shares, stock splits, buy<br>back of shares, market capitalisation, market price,<br>return on equity, Earnings Per Share, Price<br>Earnings Ratio, Book va

Capital Market, Primary market, Functions of new issue market, -Methods of floating new issue, IPO, FPO, Offer for Sale, Private placement, Book building, ESOP, Intermediaries in the new issue market. Secondary Market - Stock Exchanges-Functions- BSE and NSE - Stock Market Indices-Getting started in a stock market- pre-requisites- Opening Demat Account, Trading Account and Bank Account, NSDL and CDSL, Procedure for buying and Selling Stocks, Securities and Exchange Boardof India (SEBI)Clearing and Settlement, online trading (simulation practical session) mutual funds, commodity markets, derivatives(basics only) (12hours) in the new issue market. Secondary Market - Stock<br>
Exchanges -Functions - BSE and NSE - Stock Market Indices<br>
Getting started in a stock market- pre-requisites - Opening<br>
Demat Account, Trading Account and Bank Account, NS

This perfectly designed comprehensive course will aid you in understanding your financial goals and also enable you to increase, maintain and conserve your wealth, To attain the skills, knowledge, mindset and the morals necessary to perform ethically and responsibly in the highly regulated financial services industry, To be able to respond to the challenges brought about by the altering nature of the Financial Services Sector, To learn about the essential terms, concepts, theories and principles of Wealth management, To apply theoretical knowledge and skills in practical situations, both for yourselves as well as for others.

Wealth & Investment Management covers the essentials of financial planning, private client asset management, fund management, advisory functions and investment analysis. The qualification will ensure that you understand the range of assets and investment products that are available in the market and find appropriate solutions to meet the investment.

Wealth Management and Planning, Wealthmeaning and definition -financial goals- financial planning-investment avenues- real assets- financial assets and securities, mutual funds, small saving schemes-asset allocation -riskreturn analysismeaning and definition -finan<br>planning-investment avenues<br>assets and securities, mutual fi<br>schemes -asset allocation -risk<br>retirement planning (5 hours)

> Investment Strategies, Fundamental analysis and technical analysis- analysing Financial Statements- Ratio analysis- value investing - portfolioconstruction diversification - measurement of risk and return -dividend yield, capital gains- tax implications of short term and long-term capitalgains- tax saving securities-ELSS (7hours)

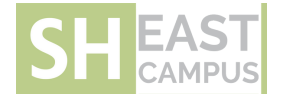

# **Pedagogy**

- Manage Presentations
- **·** Manage Slides
- $\bullet$  Insert and Format Text, Shapes, and Images
- Insert Tables, Charts, SmartArt, 3D Models, and Media
- Apply Transitions and Animations

**Course Prerequisite**

Every Student must have a computer with Microsoft office with Office 2016/2019.

This program uses student collaboration tools, Student engagement, Gamification, Quiz, Videos, hands on training, Special workshops, Industry orientation module wise testing and Entire

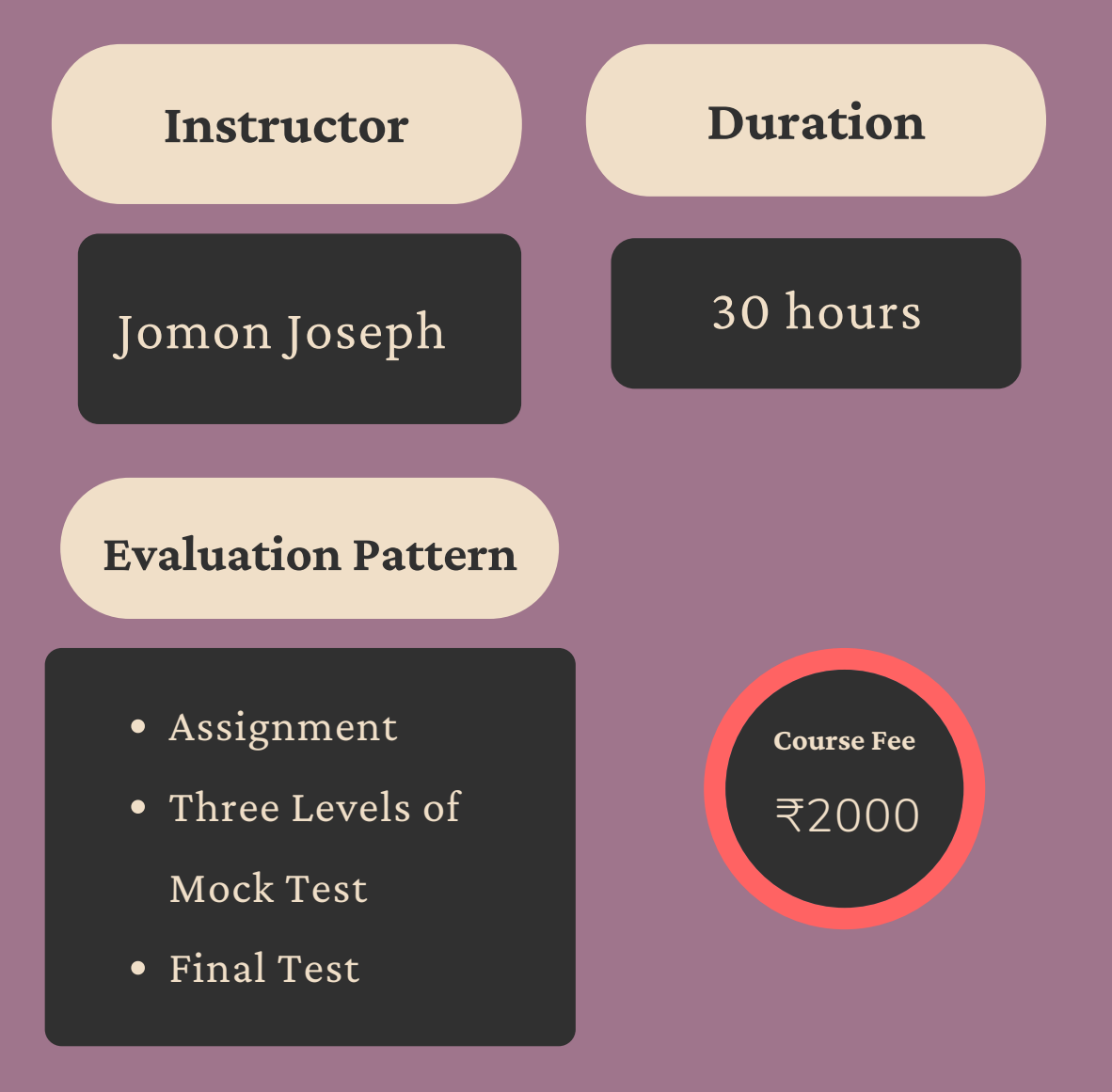

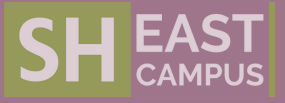

PowerPoint Associate Certification demonstrates competency to create, edit, and enhance presentations and slideshows. The exam covers the ability to create and manage presentations, insert and format shapes and slides, create slide content, apply transitions and animations and manage multiple presentations.

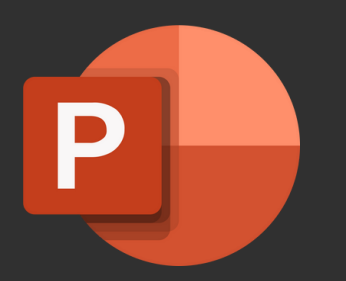

# **MICROSOFT POWERPOINT**

# **MICROSOFT 365 APPS & OFFICE 2019**

- Modify slide masters
- Configure print settings for presentations
- Configure and present s l i d e s h o w s

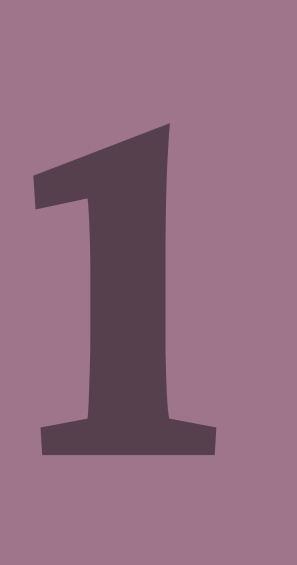

# **MANAGE PRESENTATIONS**

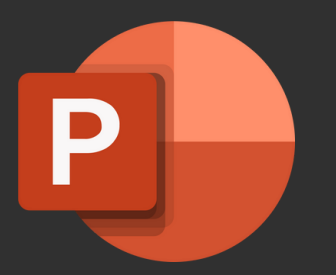

# $MICROSOFT$ **P O W E R P O I N T**

# **2**

# **MANAGE SLIDES**

- Insert slides
- Modify slides
- Insert links
- Insert and format images
- Insert and format graphic elements
- Order and group objects on s l i d e s
- Insert and format tables
- Insert and format SmartArt graphics
- Apply transitions and animations
- Set timing for transitions

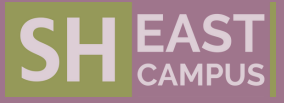

# **6 5 A P P S AND OFFICE 2019**

Presentation examples include professional grade sales presentations, employee training, instructional materials, and kiosk slideshows. An individual earning this certification has approximately 30 hours of instruction and handson experience with the product, has proven competency at an industry associate-level and is ready to enter into the job market. They can demonstrate the correct application of the principal features of PowerPoint and can complete tasks independently **MICROSOFT 3**<br>**AND OFFICE 2**<br>Presentation example:<br>sales presentations, er<br>instructional material<br>individual earning thi:<br>approximately 30 hou<br>on experience with the<br>competency at an indu<br>ready to enter into the<br>demonstrat

- Understand the basic principles of Taxation system practiced in India
- Help in proper planning of personal finance to reduce Tax liability
- Impart practical knowledge in filling of income tax returns
- Compute taxable income by adhering to various provisions under Act

### **Course Prerequisite**

- All undergraduate students who have strong desire to expand their knowledge in Income Tax Planning.
- Anyone who wants to manage their personal finance.
- Students who wants to gain insights to the procedure involved in filing of returns.

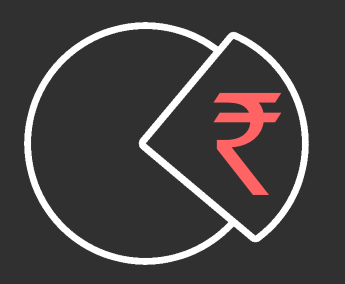

# Fundamentals of Income Tax

No government can run a country without revenue. One of the major sources of revenue is taxation. Income Tax Act, 1961 is the prime legislation in the area of direct taxes in India. It is very interesting to know various facets of this Act. The Act makes ample scope for tax planning and tax management by utilizing various provisions which are enshrined therein. A tax payer can reduce their tax liability by taking advantage of various incentives that are provided in the Act.

# **Learning Outcomes**

#### **Handler**

# The Department of Commerce

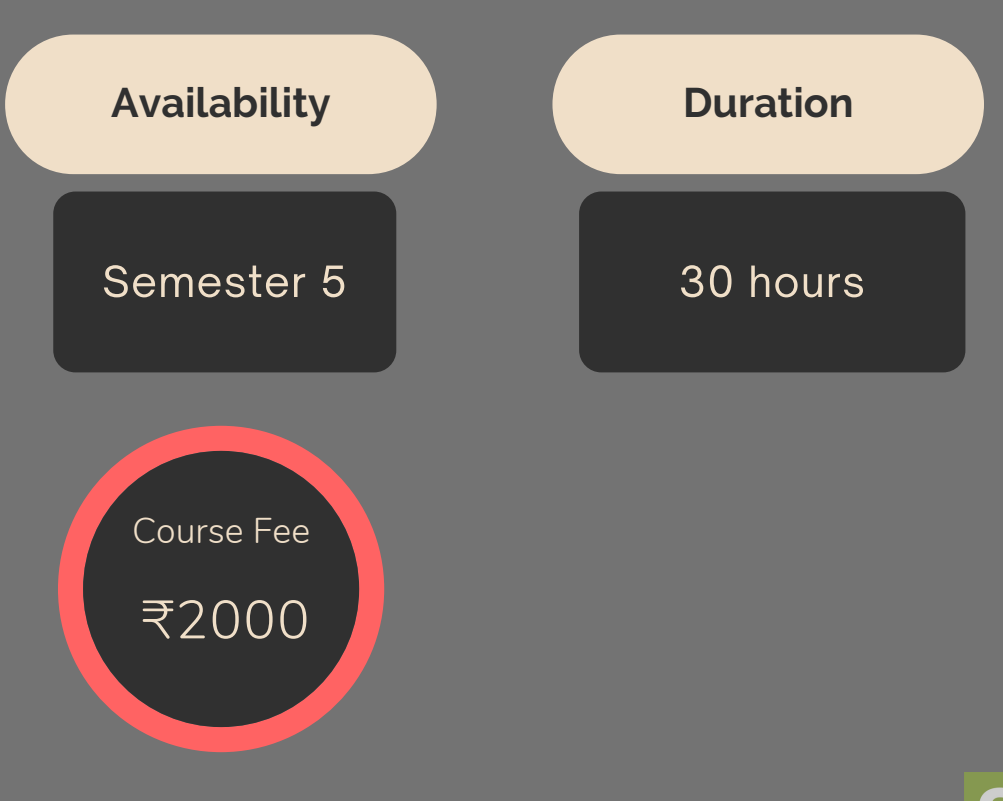

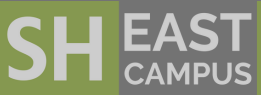

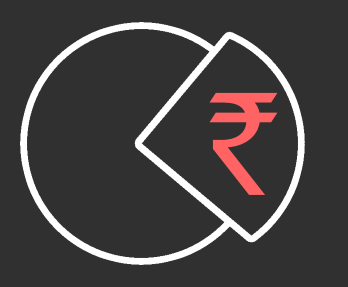

**Fundamentals**<br>
Many the state and a specifical specifical set and the property of the state of the state of the state of the state of the state of the state of the state of the state of the state of the state of the state

#### BASIC CONCEPTS IN INCOME TAX

Income Tax Act 1961- Terminology of income tax like Previous Year, Assessment Year, Income, Assessee, Deemed Assessee-Direct vs. Indirect tax- Incidence of income tax- Residential status ordinary resident, not ordinary resident, non resident- Incomes exempted from Income tax Income Tax Act 1961- Terminology of income<br>tax like Previous Year, Assessment Year, Income.<br>Assessee, Deemed Assessee-Direct vs. Indirect<br>tax- Incidence of income tax- Residential status<br>ordinary resident, not ordinary res

#### **COMPUTATION OF TOTAL INCOME**

Gross Total Income-Deduction from gross Total Income-Standard deduction-Tax on employmen t - Interest on loan on house property-Total Income - Deduction u/s 80c to 80u- Tax avoidance and tax evasion- Tax planning using tax saving schemes and investment under Section 80 Gross To<br>
Income-<br>
Interest<br>
Deduction<br>
evasion-<br>
and inve

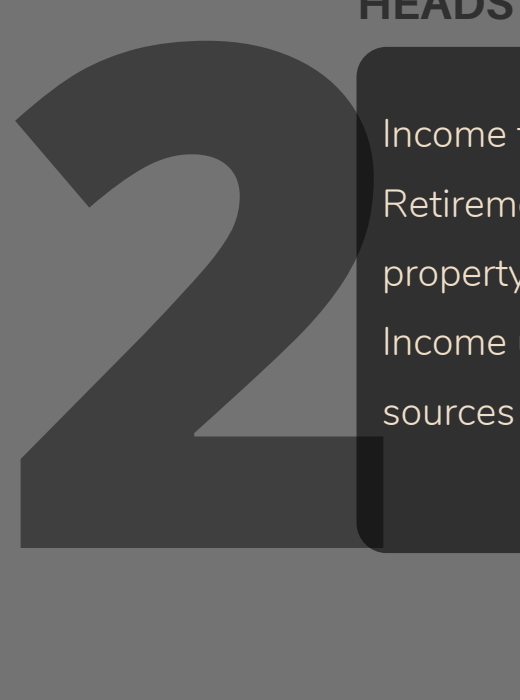

come from salaries (Allowances, Perquisites, Retirement benefit)- Income from house property- Income from business or profession- Income under capital gains- Income from other **HEADS OF INCOME**<br>Income from salaries (A<br>Retirement benefit)- Inc<br>property- Income from k<br>Income under capital ga<br>sources

#### **ASSESSMENTS OF INCOME**

Assessment of Individual-Tax rates for individual assesses, senior citizens and super senior citizen s - TDS , Form 16, Form 26AS, PAN, TAN- e-filing of Return, Interest, Penalty- Returns of Income u/s 139 from ITR-1 to ITR-7 for all assessee-Advance Tax- Self assessment tax- Interest u/s 234A,B,C-Refund of tax

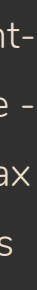

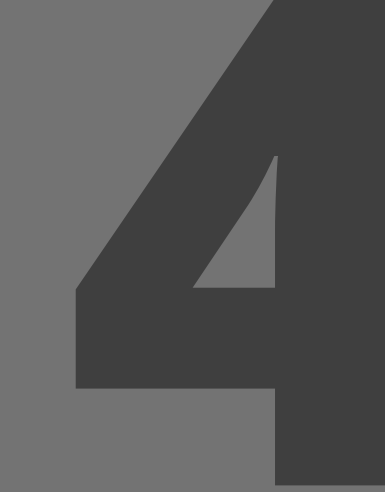

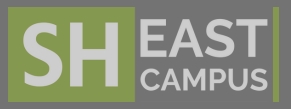

- Students having the basics of accounting
- All undergraduates wishing to expand their knowledge base in Computerised accounting
- Anyone who wants to know how to automate accounting transactions

### **Course Prerequisite**

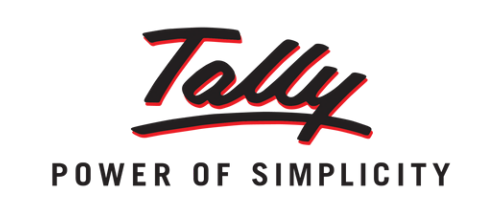

# TALLY

Accounting is the core factor in any business. Tally is a complete accounting package developed by Tally Solutions Pvt. Ltd. Bangalore. Tally 9 and Tally ERP are very user-friendly menu driven software. Tally powers 95% of business in India. It's a complete business solution having integrated / non-integrated accounting and inventory, multi-platform availability, multi-lingual capability, versatility, real time processing and remote access.

## **Learning Outcomes**

- Recall and understand the basics of accounting
- Understand the difference between Manual and Computerised Accounting
- Apply accounting with the help of Tally software
- Create automated financial statements and reports  $\bullet$
- Analyse the scope of Tally

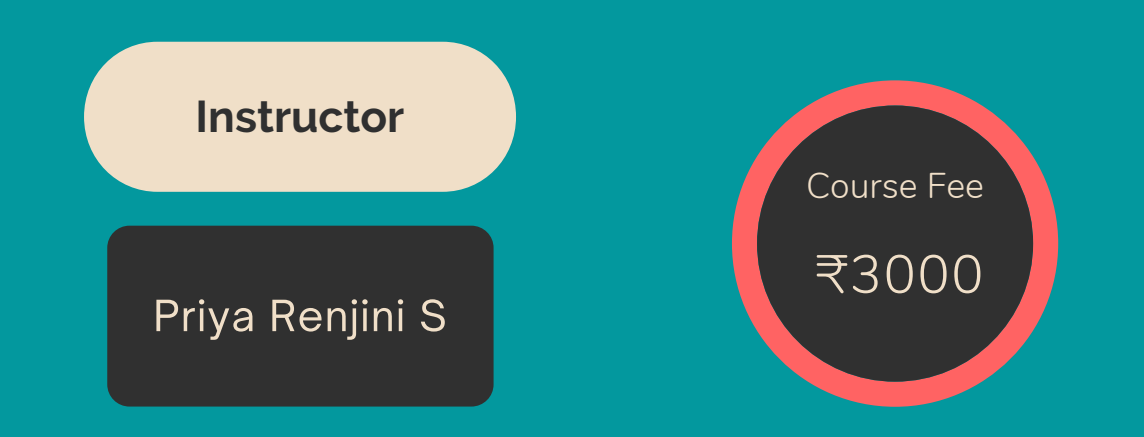

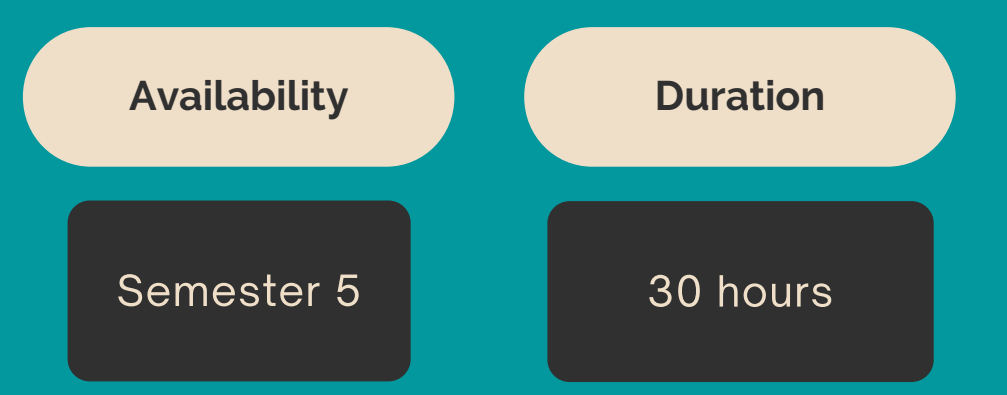

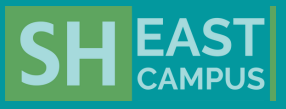

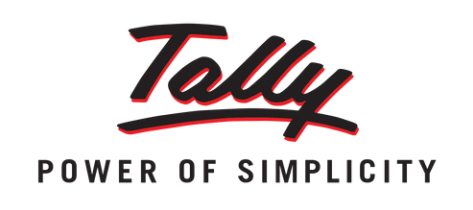

# T A L LY

This perfectly designed comprehensive course will aid you in understanding the scope of Tally and also enable you to get more employment opportunities, to equip the students to meet the demands of the industry by mastering them with industry sought after computerized accounting packages. To attain the skills, knowledge, protocols, mindset and the morals necessary to perform ethically and responsibly in the highly regulated industry, To be able to respond to the challenges in the industry, To adapt with accounting in any type of business irrespective of its size or nature, To learn about the essential terms, concepts, theories and principles of Accounting, To apply theoretical knowledge and skills in practical situations, Mindel as enable you to get more employment<br>
and also enable you to get more employment<br>
the demands of the industry by mastering them<br>
with industry sought after computerized<br>
accounting packages. To attain the skills,<br>
k

Introduction to computerised accounting: Computerised accounting Vs. Manual accountingmerits of computerised accounting – Tally 9 and ERP - Features of Tally – Screen Components-Creation of Company- selecting a company– altering/ modifying company creation details – Deleting a company – F 11 Features – F 12 Introduct<br>
Compute<br>
merits of<br>
ERP - Fe<br>
Creation<br>
altering/<br>
Deleting<br>
Configura Configuratio Procedurating Vs. Manual accounting.<br>
Ad accounting Vs. Manual accounting.<br>
The properties of Tally – Screen Components-<br>
Company – selecting a company–<br>
difying company creation details –<br>
Display – F 11 Features – F 12<br>

counts and Vouchers–account groups – predefined groups – creating single & multiple groups – creation of primary account groups – creating ledger accounts in single & multiple – displaying, altering and deleting account groups and ledgers – Accounting vouchers- entering transactions in accounting vouchers – bill wise details - altering and deleting a voucher entry – creating new voucher types – modifying an existing voucher – duplicating a voucher – optional vouchers –post-dated vouchers – reverse journal – bank reconciliation statement creating budget -generating reports configuring reports- balance sheet – profit and loss account – trial balance – day books – account books – statement of accounts – ratio analysis - cash flow -fund flow – list of accoun t s – exception reports.

ccounts with inventory – enabling  $F$  11 and  $F$  12 stock category – stock group – single/multiple creation of stock category and stock group – creation of units of measurement – creating single/multiple stock items – creating godowns - displaying, altering and deleting stock groups, units, items and godowns– cost categories- cost centres – creating cost categories and cost centres - displaying, altering and deleting cost categories and cost centres – purchase / sales orders - Inventory vouchers - using inventory vouchers – using accounting vouchers with inventory details (invoice mode) - Tally Security - Tally vault –Tally audit – advanced security control – back-up and restore – inventory reports - stock summary - inventory boo k s – statement of inventory Accountstock can account stock can account stock can account of units stock ite<br>and del godown<br>cost cat<br>altering centres

Accounting with Tax– F 11 & F 12 settings for taxation – TDS – ledgers related to TDS – creating TDS voucher types - TDS reports – TCS – service tax - GST –GST terminologies – computing GST – ledgers and vouchers pertaining to GST – GST Accour<br>taxatio<br>TDS vc<br>tax - G<br>ledgers<br>reports reports – GST forms

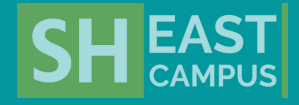

- $\bullet$  Identify the different characteristics of theatre as a medium for artistic expression as well as a practical tool for enhancing different life skills. WORLD/STAGE **Matter of the second of the second of the second if the skills** Mr. Akash Sajikumar
	- Asses the role of theatre and performance in shaping the personality of an individual.
	- Analyse the practicality of the theoretical knowledge acquired during the course.
	- Design workshops and acting/directing/production modules of their own within the framework of drama and performance
	- Identify the factors involved for the production of a play (on stage and off stage)
	- Create an artistic performance of their own within the parameters acquired from the course.

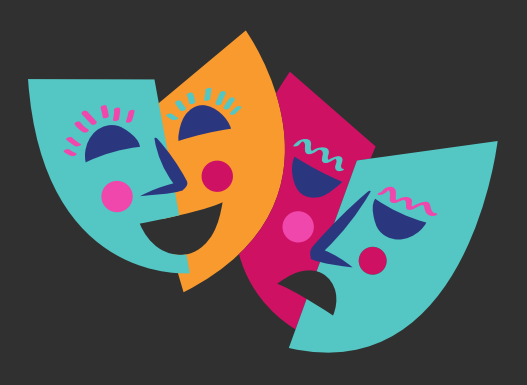

Are you someone who is afraid of addressing a crowd? Have you ever imagined yourself to be on a stage for a ted talk? Have you ever regretted missing a chance to be on stage because of your stage fright? Have you ever visualised your living room as a stage set? Have you ever imagined the world is a stage and each of us are actors in it?

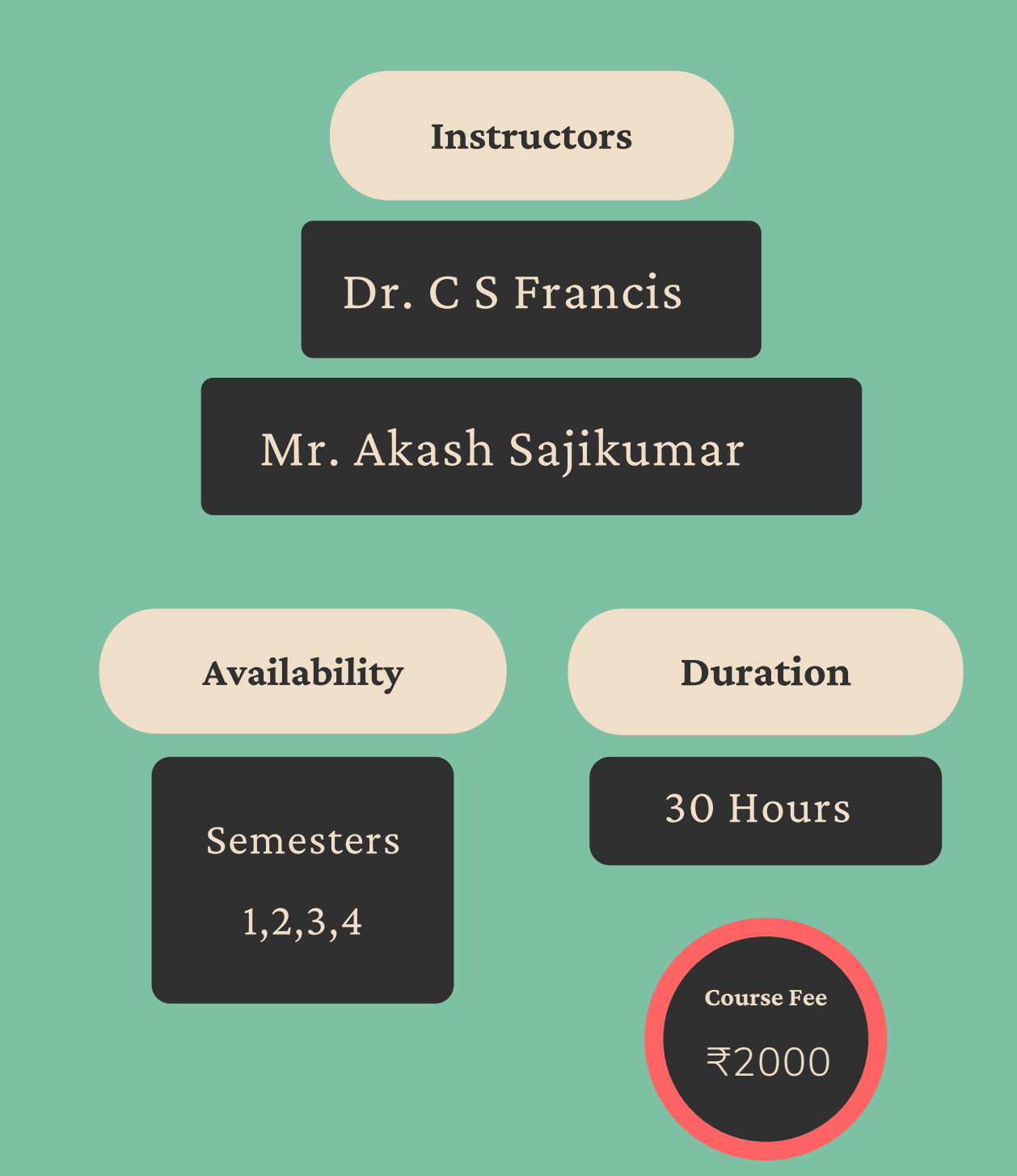

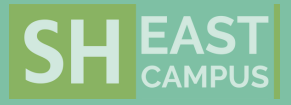

# **Learning Outcomes**

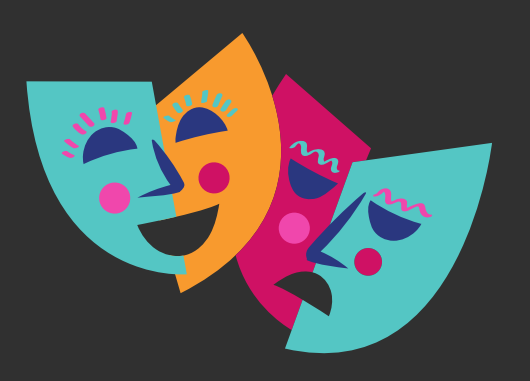

# $W$ ORLD/STAGE

"World/Stage" is a course that is intended to enable the students to discover the relationship between theatre and everyday life. It is designed in such a way so as to benefit students to acquire the desirable life skills needed for building up their personalities through the medium of theatre. It informs them how to use art as an expression of their self in different situations of their life. The theoretical knowledge acquired is subsequently translated into practical life through a series of workshops, tasks and reallife activities.

**1**

# INTRODUCTION TO THE COURSE

- 
- 
- 
- 

# **4** Net Course Overview Ice Breaking Session<br>
Knowing Oneself<br>
Identifying Fears<br>
Converting Fear into Art<br>
Observe people and Space<br>
A Peep into History of Theatre<br>
A Peep into History of Theatre<br>
A Peep into History of Theat

**2**

- Onstage Production: Costume, Makeup, Lighting, Property, Arrangements, Art, Background
- Workshops on Art/Stage Directions
- Selection of students for onstage production

# **COUP DE THEATRE**

reating Theatre

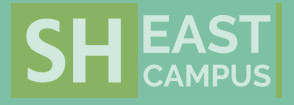

**3**

- 
- 
- 

# **ACTING AND REACTING**<br>
Body Language, Face and Voice.<br>
Workshops<br>
Acting Exercises<br>
Voice Training<br>
Unlearning the Body Language<br>
Acting Method.<br>
Practical Experiments<br>
General Auditions.

- Body Language, Face and Voice.
- Workshops
- Acting Exercises
- Voice Training
- Unlearning the Body Language
- Acting Method.
- Practical Experiments
- 

# **BEHIND THE SCENES**

- **53 BEHIND THE SCENES**<br>
 Offstage Production: Direction, Script, Editing,<br>
Background Music, Invitation, Brochure,<br>
Designing, Publicity, Screening<br>
 Workshops on Script writing and Direction.<br>
 Selection of students fo Offstage Production: Direction, Script, Editing, Background Music, Invitation, Brochure, Designing, Publicity, Screening n.
	- Workshops on Script writing and Direction.
	- Selection of students for off stage production.

# IN SEARCH OF ROOTS

- Enacting Life on Stage
- Discovering Passion
- Group Task Forms of Performance
- **Building Trust**

# **VISUALISING SPACE**

- Identify and elaborate upon the influence of media in shaping consciousness.
- Identify and study processes that help cater information to the ever demanding population.
- Find and select the right platform and method for expressing their perspectives and voices.
- Cover events and institutions in a more critical manner thereby being increasingly resourceful to the media industry.
- Conduct appropriate research and write for media efficiently.

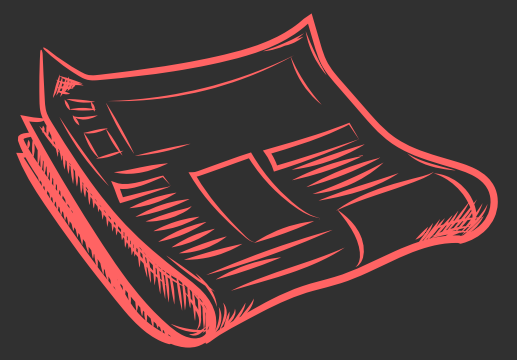

# Introduction to Journalism and Writing for **Media**

### **Course Prerequisite**

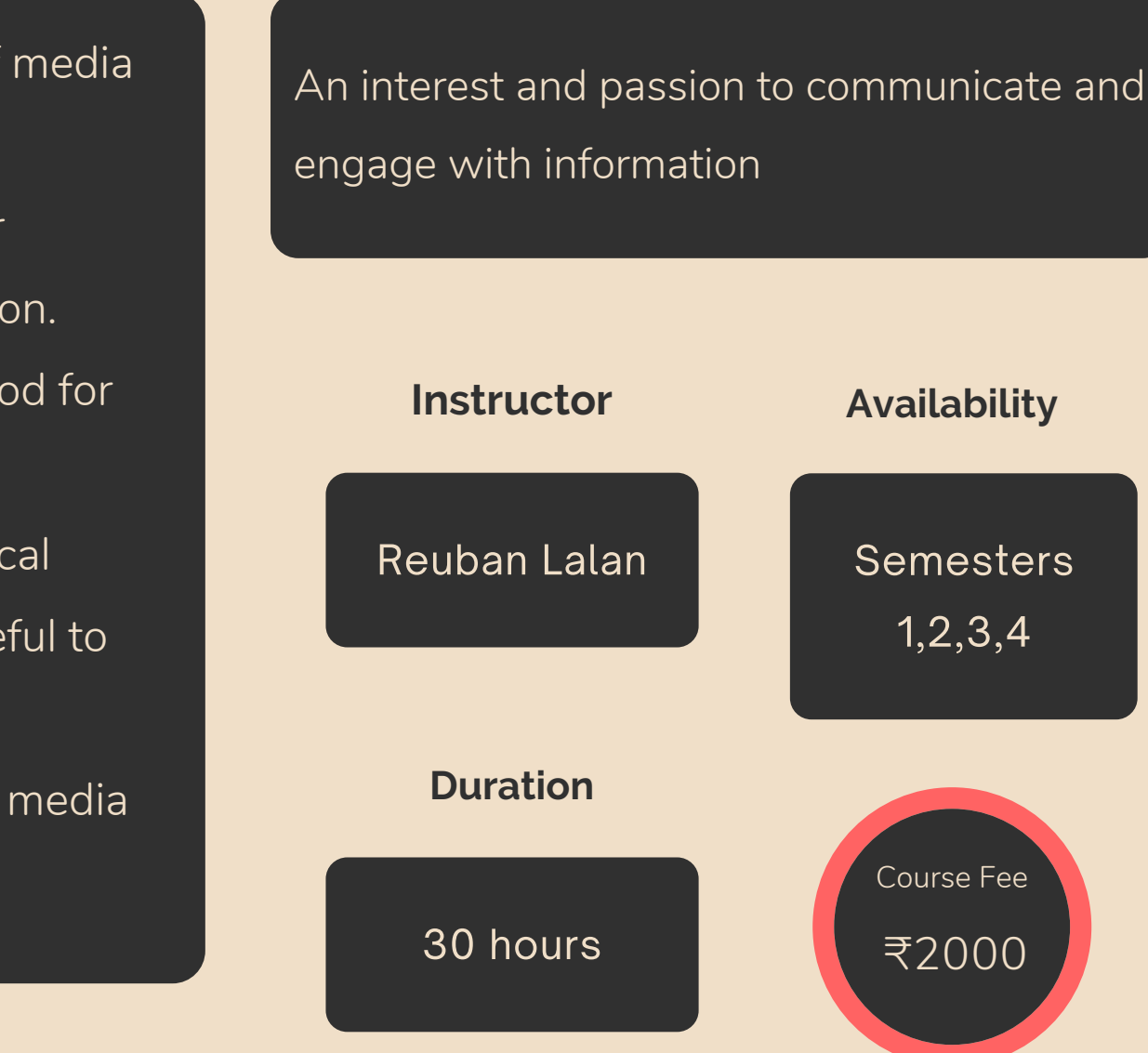

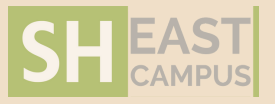

How influential is the media in our contemporary reality? In a world consumed by media trends and communication strategies it is important to have a critical understanding of the numerous sources of information we have around us. This ability to think critically would be advantageous when coupled with an ability to express our perspectives in the right ways through the right platforms. However, while opportunities and avenues for expressing one's perspectives are becoming increasingly accessible, the question of ethics and responsibility within writing and journalism is something that needs to be addressed with increasing importance and clarity in contemporary times.

# **Learning Outcomes**

# Introduction to Journalism and Writing for **Media**

The questions of authenticity, factuality and originality are ones that are being voiced louder than before due to the growing tendency for misinformation and misrepresentation in media today. These circumstances call for citizens who are willing to work towards creating a responsible and accountable industry for information propagation, realising the crucial role that media and technology plays in enabling and disabling political, socio-cultural and communal differences within public consciousnes s. Such responsibility also calls for writing with clarity and efficiency that would enable effective communication between the author(s) and their audience. This course will be focusing on providing students with the necessary introductory knowledge and training to become responsible iournalists and writers for media in a country like India which takes pride in its vibrant and diverse demography ural and<br>
iousness.<br>
ith clarity<br>
I their<br>
providing<br>
knowledge<br>
Ilists and<br>
ich takes<br>
v.

# UNDERSTA<br>
SCOPE OF<br>
CONTEMPO<br>
Learning<br>
media in<br>
media pl<br>
INSTENING UNDERSTANDING THE PURPOSE AND SCOPE OF JOURNALISM IN **CONTEMPORARY TIMES**

Learning the importance of journalism and media in a world informed and educated by media platforms portance of journalism and<br>d informed and educated by<br>s.

### **LISTENING IN COMMUNICATION**

earning the various laws and institutions regulating journalism and media in the **IMEDIA**<br> **•** Learning the various laws and instingly regulating journalism and media in lndian context. **2**

#### WRITING FOR MEDIA

Engaging with the various stylistics and p o s sibilitie s o f w ritin g f o r m e dia **444 WRITING**<br> **1444 Possibil**<br> **444 TERNA** 

## **ALTERNATIVE MEDIA AND VOICES**

Looking into the various alternative opportunities in media and journalism **ALTERNA**<br>• Lookin<br>opport

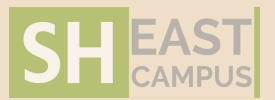

Learning the importance of listening in c o m m u nic a tio n a n d it s sig nific a n c e in j o u r n alis m **3**

#### **MEDIA AND ETHICS**

nderstanding the ethical aspects of writing and reporting for media MEDIA AN<br>
. Understan<br>
and report<br>
PRACTI

#### PRACTICAL JOURNALISM & WRITING **FOR MEDIA**

Experiencing writing for media through p r a c tic al s e s sio n s **7**

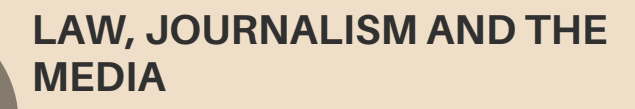

- Students having less or no knowledge of psychological counselling.
- All undergraduates wishing to expand their knowledge in psychology and counselling.
- Anyone who wants to improve selfawareness and develop their personality.

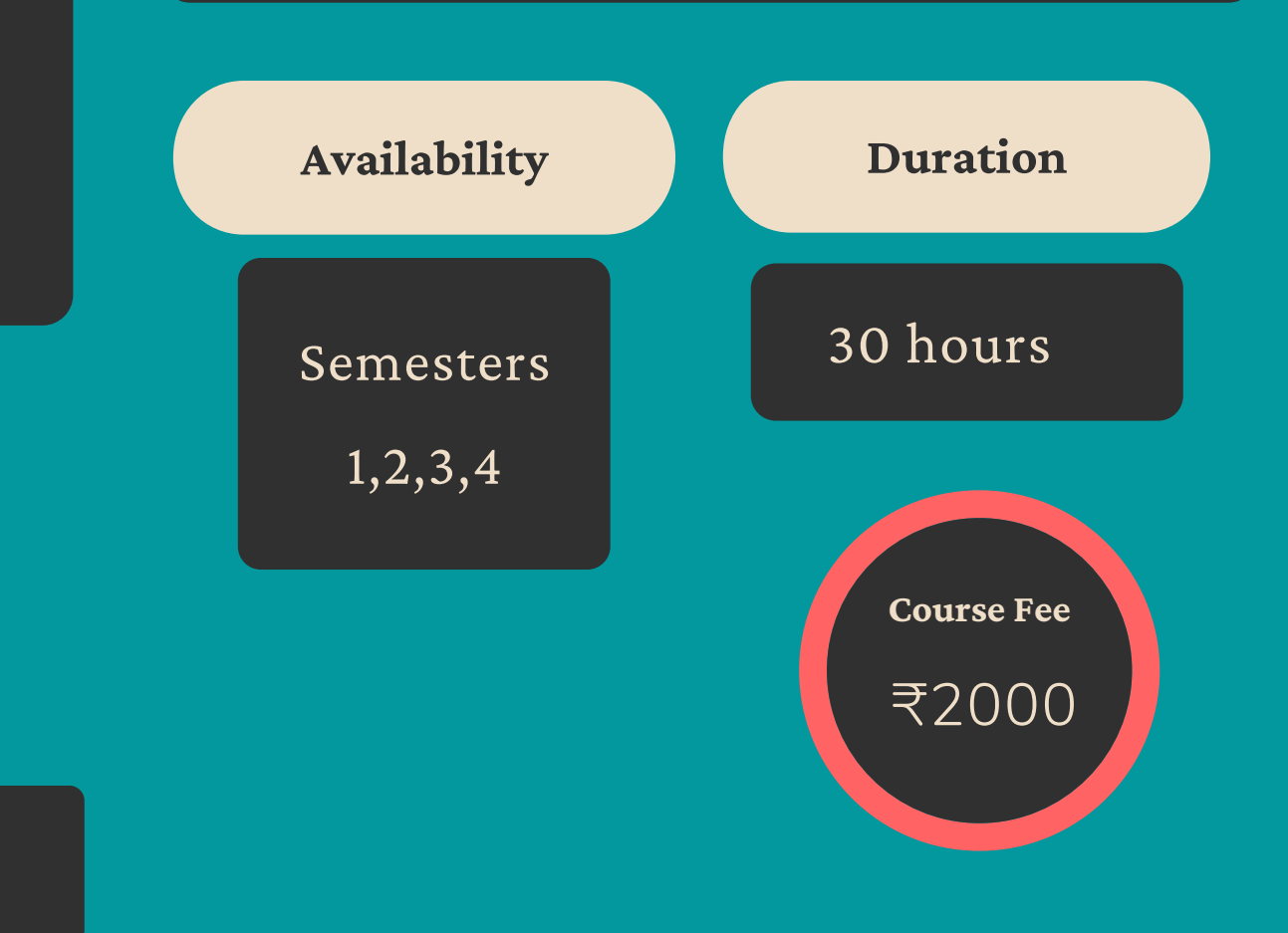

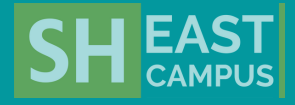

# **Course Prerequisite**

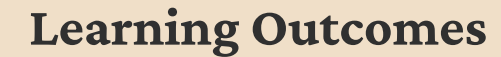

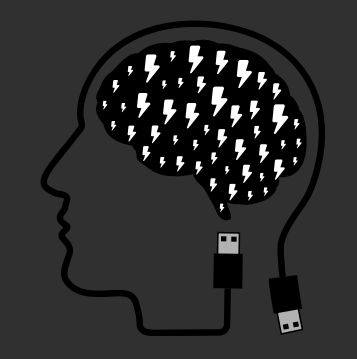

#### **Instructors**

# Rev Dr. Varghese Pudussery CMI

Siji M M Greeshmitha Sen

# **PSYCHOLOGICAL COUNSELLING**

People have major concerns on their mind that may interfere with their success, happiness, and satisfaction in life. Mental balance is needed in many situations, such as family problems, homesickness, identity, loneliness, loss of motivation, pain, problems with food or body image. When people cannot cope with the situations, they lose their mental health. It has been reported that person-centered counselling is effective for clients with common mental health problems such as anxiety and depression.

- After completing the course, students will be able to:
- Understand how our personality is developed according to Sigmund Freud, Carl Rogers, Ivan Pavlov and B.F. Skinner.
- An understanding on the role of brain and emotions.
- They will also learn about Multiple Intelligence and the importance of Emotional Intelligence in their life.
- The attitudes and skills that a Counsellor should have in psychological counselling.
- Awareness on Mental Health.
- Awareness about mental disorders.
- Some intervention strategies in counselling.

# **Modules**

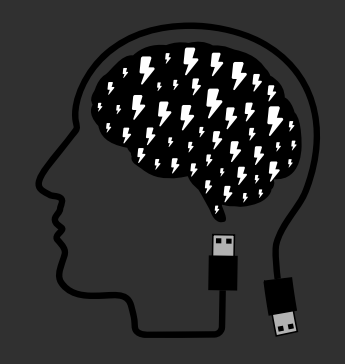

# **PSYCHOLOGICAL COUNSELLING**

This systematically designed course will help the students develop productively and give a contribution to their personal life, family and the community. The modules included in this course will help them understand the importance of a balanced mental health.A range of factors can affect our emotional well-being. These include genetics, prolonged stress, physical illness and shocking events.

- Personality Sigmund Freud
- Behaviourist Approach
- Psychosocial Theory Erik Erikson
- Johari Window A self-discovery
- Brain and Emotions
- Emotional Intelligence
- Counselling Principles and Counsellor's Attitudes
- Counselling skills
- Mental Health
- OCD and OCPD
- · Depression
- Stress management
- · Grief Counselling
- Study and Motivation
- Communication Skills

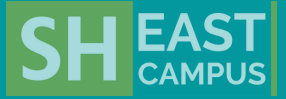

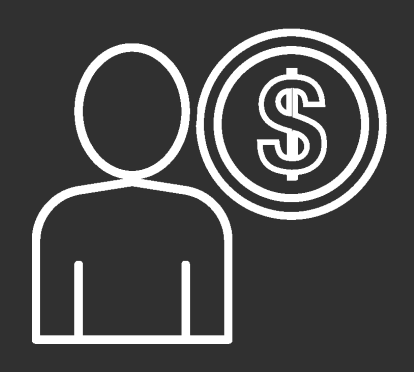

# THE INNOPRENEUR

- To demonstrate the understanding of the concept of entrepreneurship
- To describe the legal and regulatory aspect of a business
- To analyse the scope of business
- To judge the feasibility of a business suggestion
- To create a business proposal to be submitted for funding Weekly Plan &

Interest in innovation, creativity, startups and entrepreneurship.

# **Course Prerequisite**

# **Learning Outcomes**

- To introduce the basic concept of entrepreneurships
- To introduce the methods of generating ideas for a new business enterprise
- To introduce the basic skills required for an entrepreneur
- To Appraise the feasibility of starting the business with the available information
- To equip for creation of a business proposal for funding
- To enhance the decision-making capabilities through proper market research.
- To introduce the social economic and ethical aspect of entrepreneurship

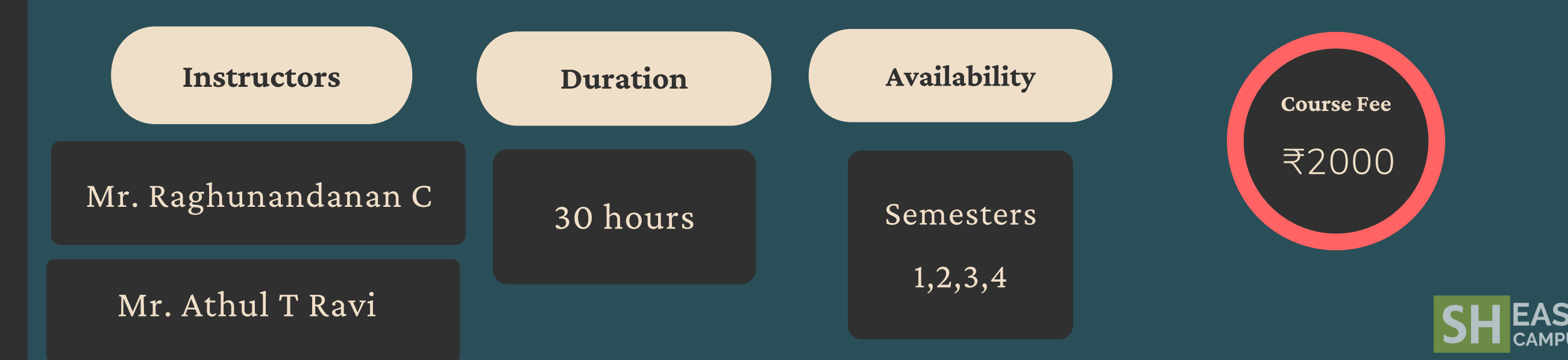

An entrepreneur is born with the desire of being one's own 'bosses. It gives the contentment and freedom of applying creativity, innovation and self-motivation at the cost of taking business risk. The idea to start a business can be a new venue to pursue the new ideas for a new line of business, new strategic decision for an existing business house or the realisation that a business will create personal wealth which will never be earned by drawing a salary in a traditional job.

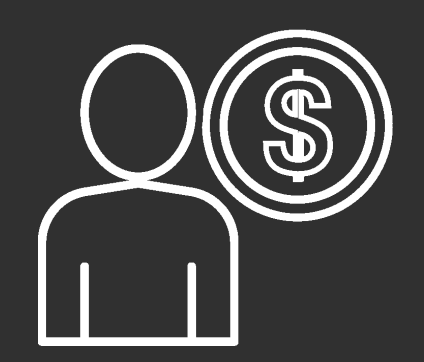

# THE INNOPRENEUR

# Problem identification and feasibility of the idea **2**

# **IDEA GENERATION**

Quality of the idea and way of presentation

# **1 INTRODUCTION TO ENTREPRENEURSHIP**

## **PREPARATION OF THE BUSINESS PLAN**

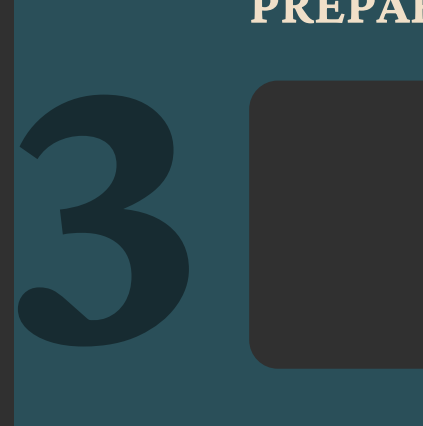

### **FINANCIAL SUPPORT**

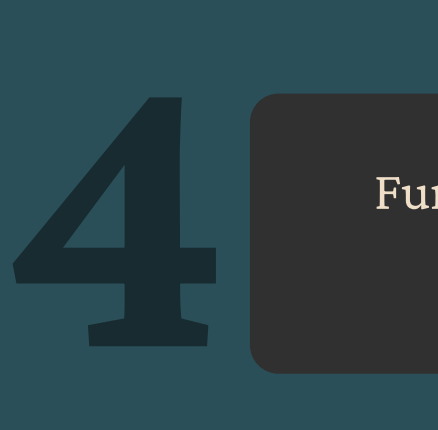

Fund requirement and source identification

This course will explore the earlier stages of the entrepreneurial venture process, examine how entrepreneurs can develop new venture concepts, identify attractive market opportunities, build teams, create a business proposal and find early adopter customers. The course will be focused on practical ideas, testimonies and techniques that entrepreneurs can use to evaluate the potential of market opportunities and make decisions about whether to pursue them in a start-up company.

Need to conduct surveys to find out successful businessideas and submit assignments

EEGISLATION AND REGISTRATION<br>Awareness about the legal<br>formalities Awareness about the legal

formalities

Exposure to different concepts of Entrepreneurship

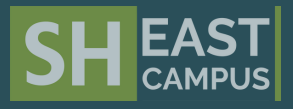

# **LEGISLATION AND REGISTRATION SOCIAL & RURAL ENTREPRENEURSHIP**

# **Course Description**

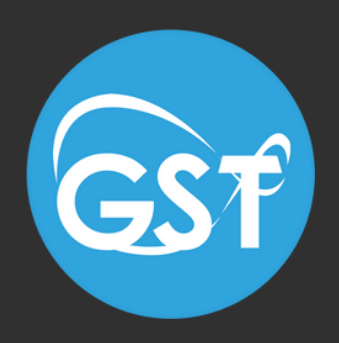

# GST – Knowhow and Practice

The Goods and Services Tax (GST) is a tax that revamped the structure of indirect taxes in July 2017. GST has replaced many central and state levies and merge them so as to provide a single system of indirect taxation on PAN-India basis. GST is levied on the supply of goods and services and the main advantage is that it has removed the cascading effect on the sale of goods and services. GST is mainly technology driven. All the activities like GST registration, GST return filing, application for refund needs to be done online on GST portal. This course addresses the requirements for concept clarity in Goods and Services Tax and provides comprehensive guidance on interpreting various aspects in law. It explains in simple language, yet precisely where the taxable event lies and how the tax actually be calculated, deducted and paid.

**Handler**

The Department of Commerce

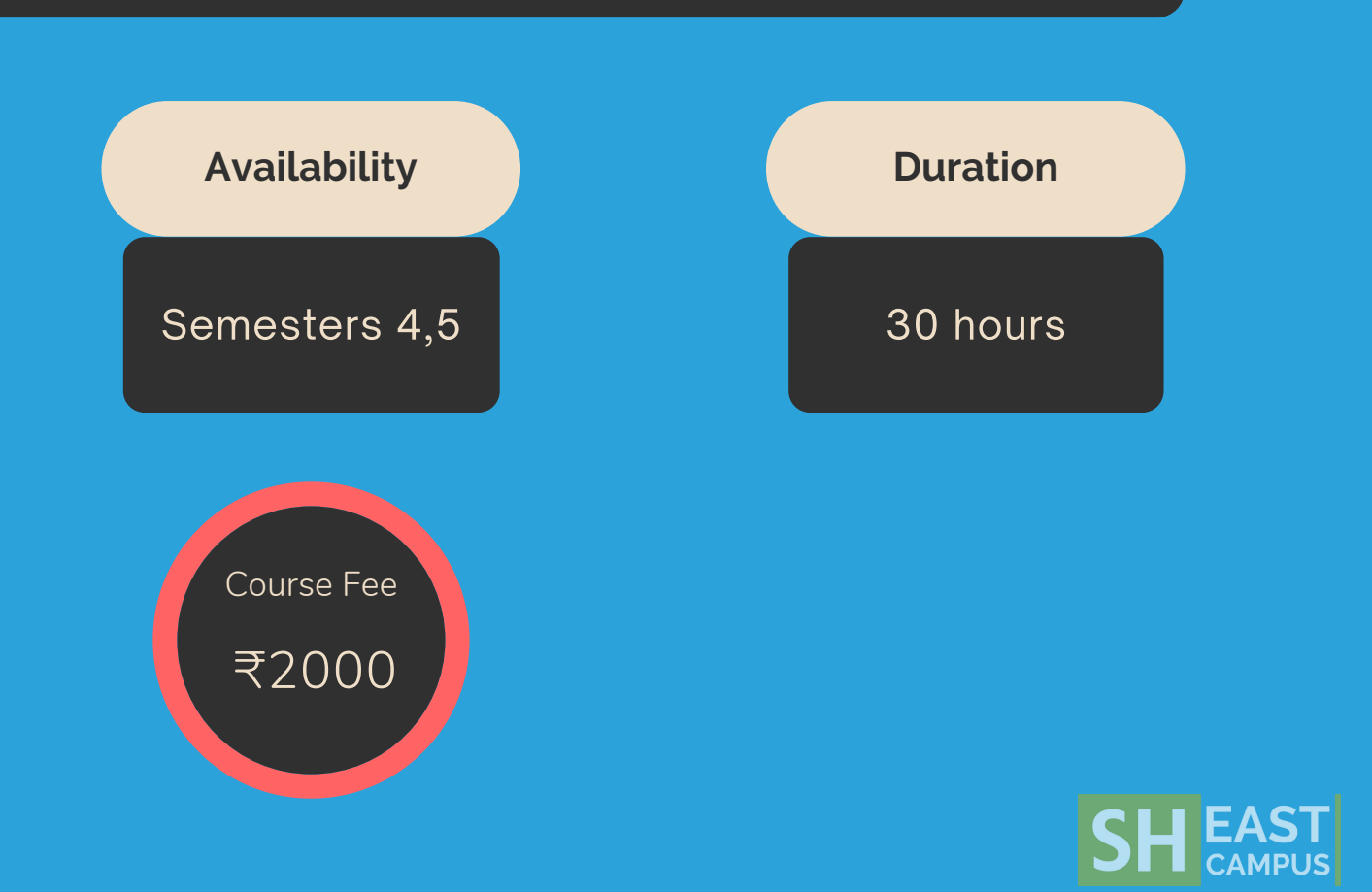

- Concept of GST
- Core concepts in GST
- Framework of Central and State legislation in relation to GST Concept of GST<br>
Core concepts in GST<br>
Framework of Central and State legislation in<br>
relation to GST<br>
Types of GST - IGST, CGST, SGST, UTGST<br>
Goods and Services (Compensation to<br>
States) Act, 2017 and apportionment of IGST
	- Types of GST IGST, CGST, SGST, UTGST
	-

- Input tax credit
- Composition scheme
- Tax collection
- Goods and Service tax compensation fund
- Calculation of GST for products/services
- GST compliant invoice
- Modes of assessment in GST
- Provisions for refund of tax paid under GST eligibility for refund, application **14**<br> **14**<br>
	- Accounts and records required to be maintained under GST

## **REGISTRATION REQUIREMENTS**

- Requirement to register for GST
- Advantages of dealing with GST registered merchant
- Entities which are not required to register for GST
- Voluntary registration benefits and disadvantages
- Process for registration under GST

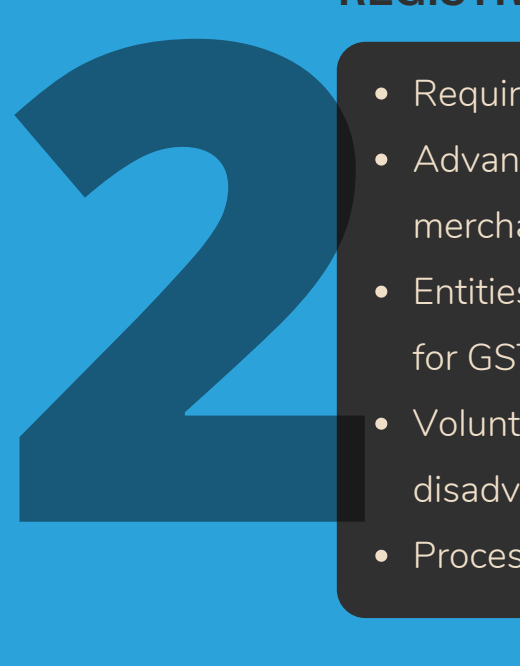

#### **INPUT TAX CREDIT**

- GST Portal
- Online Registration
- Documents required for registration
- Returns required to be filed under GST- GSTR 1, GSTR 2A, GSTR 2B, GSTR 3, GSTR 9A, GSTR 9C **4**
	- Processing and scrutiny of returns, revision of returns
	- Maintenance of records in electronic form

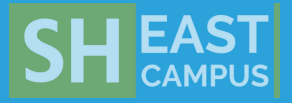

#### **COMPLIANCE: RETURNS AND FILING**

#### **BASIC CONCEPTS**

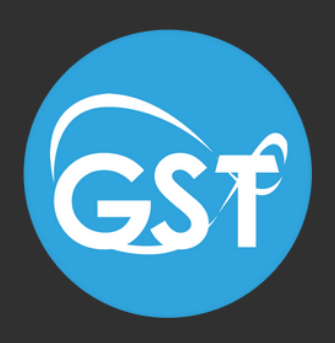

# GST – Knowhow and Practice

This course addresses the requirements for concept clarity in Goods and Services Tax and provides comprehensive guidance on interpreting various aspects in law. It explains in simple language, yet precisely where the taxable event lies and how the tax actually be calculated, deducted and paid.

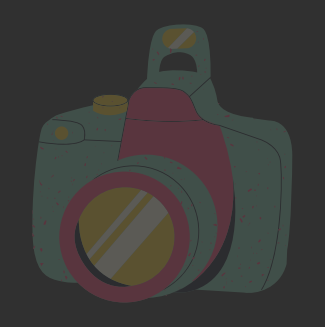

# **Digital Photography 101**

We take countless photos everyday on our phone or even with our cameras, but have you ever stopped to wonder why they don't turn out the way you wanted them to? Have you felt disheartened by not being able to capture photos like those you see on Instagram? It's a certainlack of control over this little equipmentthat is so easily accessibleand yet difficult to master- your camera. If you can identify with that emotion, you are ready to embark on thisjourney to master it.

- Understand the basic features and functions in different types of digital cameras, how to operate them and use them according to various shooting scenarios.
- Understand the use of equipment that accompany a digital camera.
- Understand basic design principles for visual forms of art, particularly in the areas of 4. composition, colour and lighting.
- Employ the fundamental concepts of framing and composition to tell compelling stories through photographs.
- Assess other works of art and provide constructive criticism verbally and in writing.

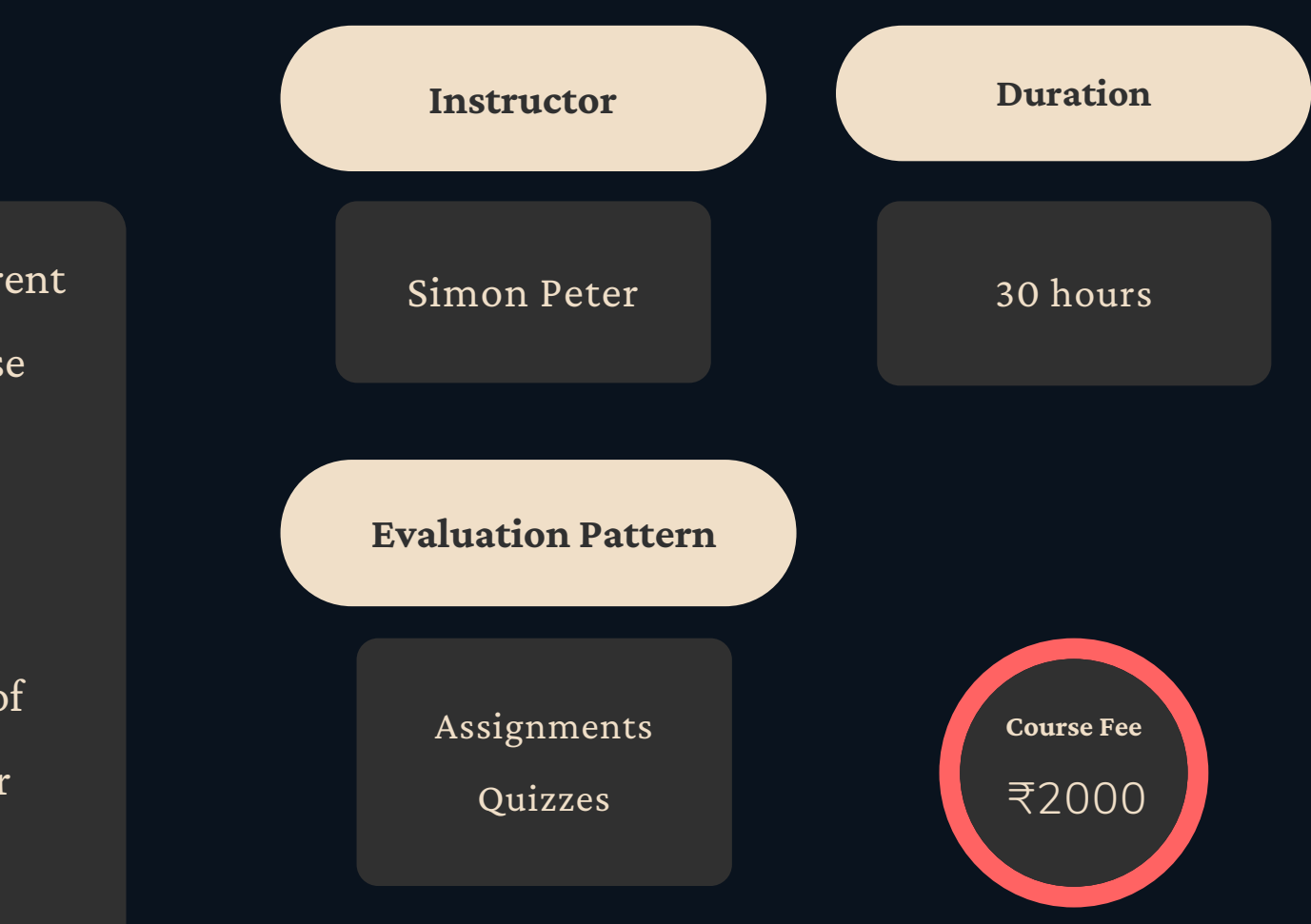

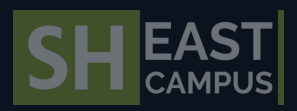

## **Course Outcomes**

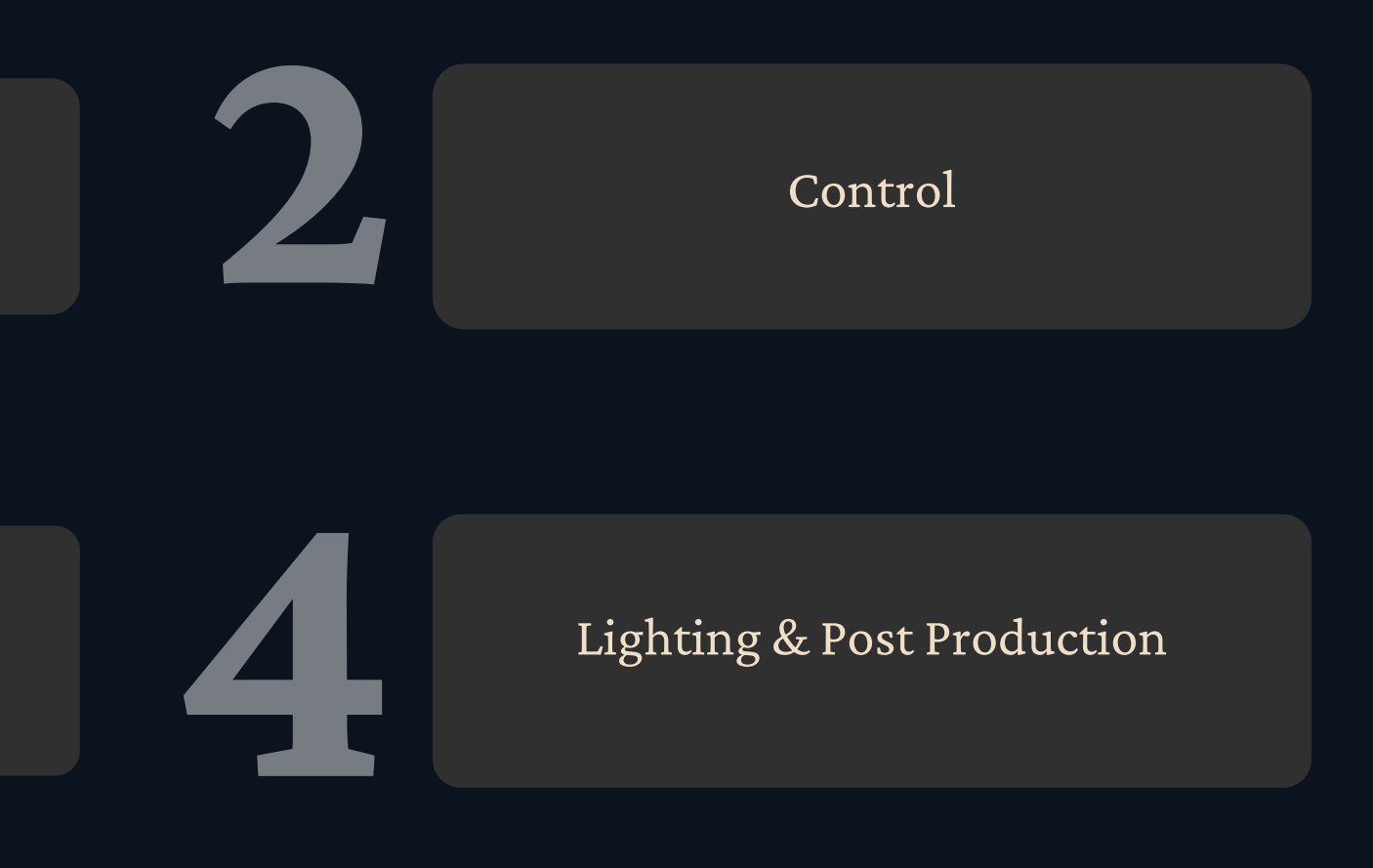

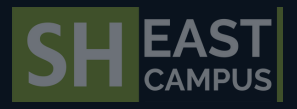

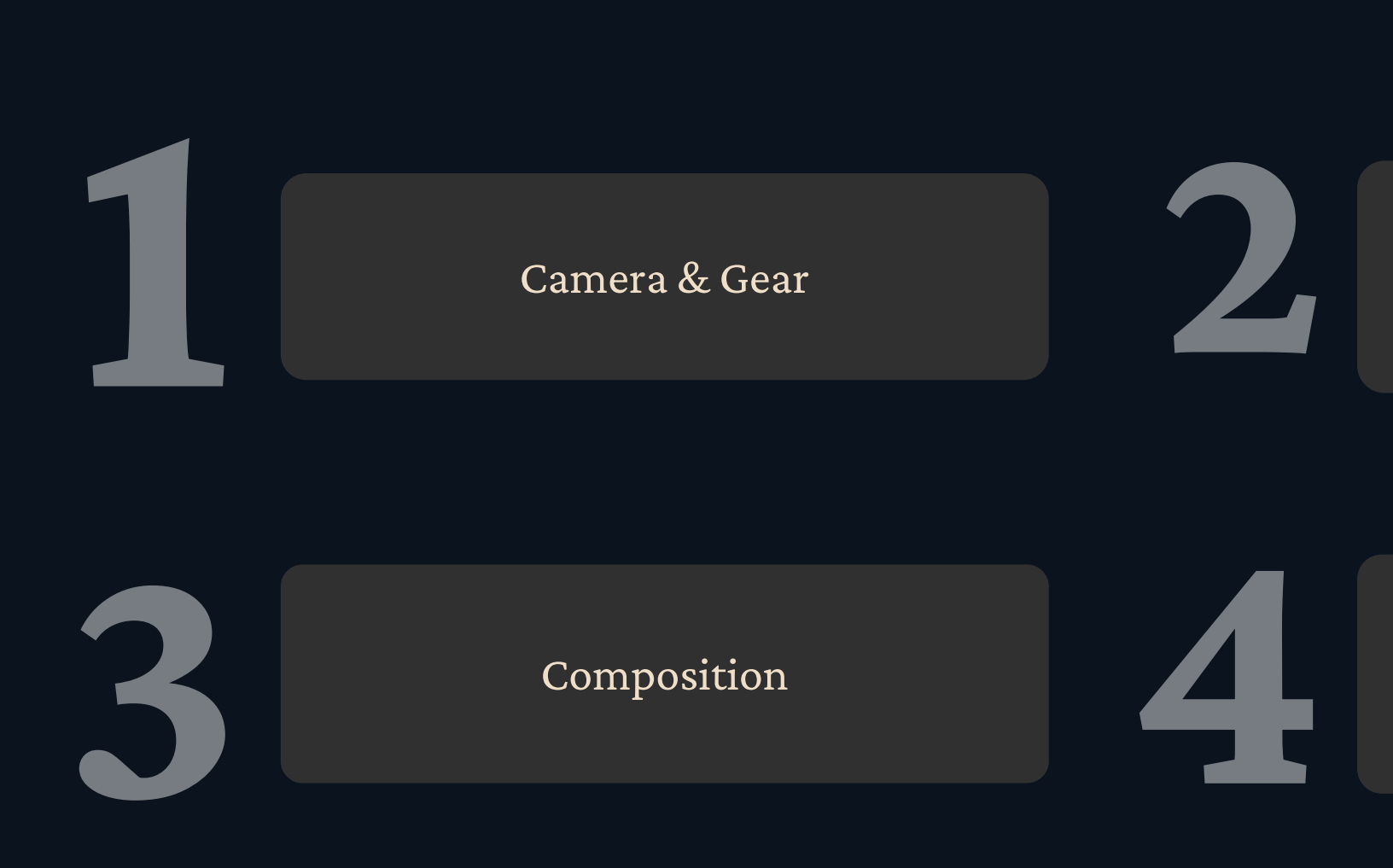

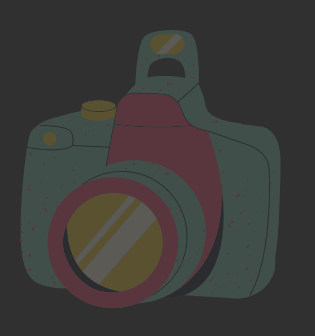

# **D i g i t a l Photography 1 0 1**

Digital Photography 101 provides a solid first step to the art of visual storytelling. The course is designed to begin at the very fundamentals, from the technical elements of a camera to the basic mindset of a photographer. Moreover, it also explores some design principles that help you in any medium of visual expression. Learning by practice with peers allows you to develop your own sense of style and creates a more engaging environment to grow as a photographer.

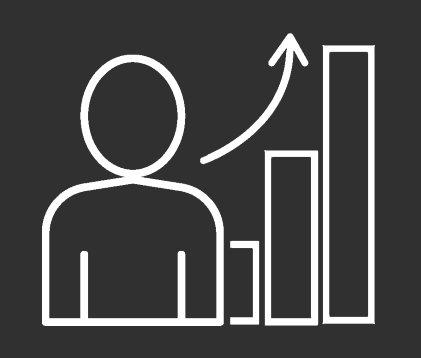

# STATISTICAL PACKAGE **FOR THE SOCIAL SCIENCES (SPSS)**

- Be comfortable using SPSS as a data analysis tool
- Understand how to work with SPSS
- Understand how to learn to use new features of SPSS on their own
- Understand how to acquire information (samples)
- Understand how to enter and reorganize information within SPSS
- Understand how to effectively summarize research finds using SPSS
- Be able to choose charts to successfully highlight their research results
- Be able to understand and interpret charts
- Understand the basic principles behind inferential statistics
- Be able to carry out inferential statistical analysis using SPSS
- Be able to edit SPSS output
- 

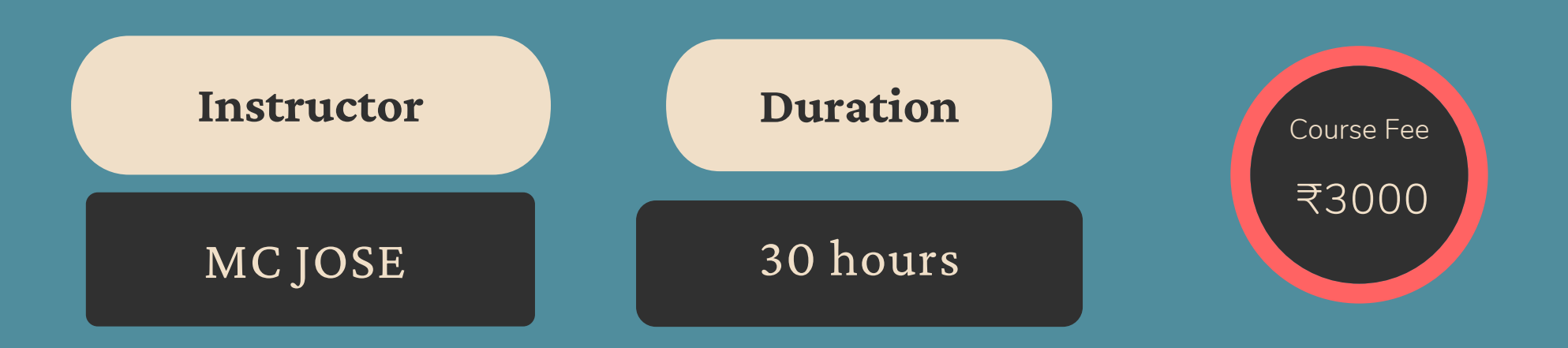

Be able to use SPSS output to produce scientifically sound research report

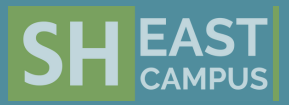

SPSS is a powerful tool used by market researchers, survey companies, health researchers, government entities, marketing organizations, education researchers, and data miners. Apart from the mentioned user, it helps in processing and surveying data. When coupled with Survey it is a great-inbuilt feature for better and statistical analysis.

- Introduction to SPSS SPSS getting started Data Editor – Data viewer – Pivot table editor – Chart editor – Text output editor
- Toolbar Menus file, edit, view, Data, Transform, analyse, Graphs

1

Diagrammatic representation: Simple Bar diagram – Multiple bar diagram – Sub-divided Bar diagram - Percentage diagram - Pie Diagram – Frequency Table – Histogram – Scatter diagram – Box plot – Stem lef chart – Normal probability plots 2

Data handling:- open SPSS data file – save – import from other data source – data entry – labeling for dummy numbers- recode in to same variable – recode in to different variable – transpose of data – insert variables and cases – merge variables and cases. Data handling: Split – select cases – compute total scores – table looks – Changing column - fontstyle and sizes

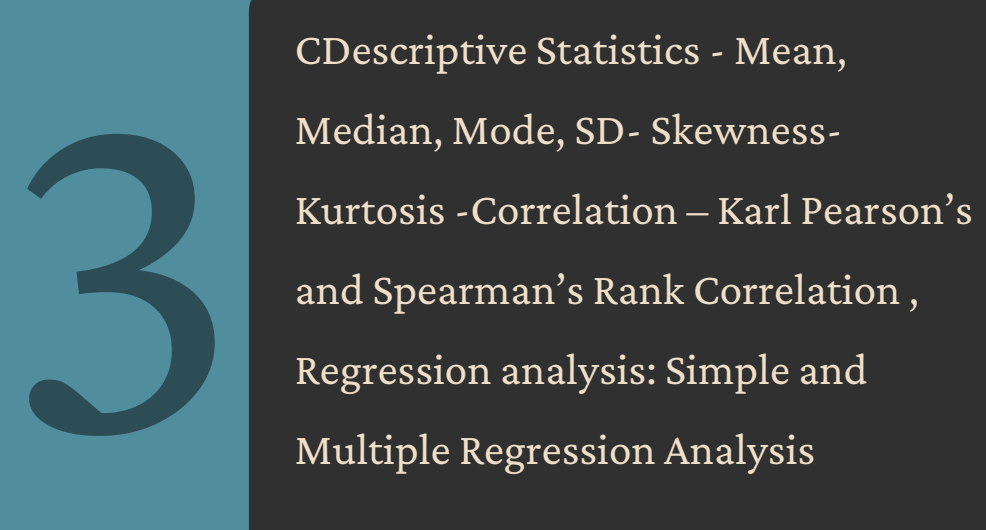

PSS is used by top companies for data mining and analysis so that they can use the information for their research projects. Therefore, the next time you are looking for a flexible and customizable way for complex data set, remember to use SPSS. It ends up giving the researcher more time to identify better trends, predictive design models, and have better and informed conclusions

4 Testing of Hypothesis: Parametric – One sample – Two sample Independent t – test – Paired t – test. Non – parametric: One sample KS test- Mann-Whitney U test – Wilcoxon Signed Rank test - Kruskal Wallis test -Friedman test- Chi-square test- Analysis of variance: One way and Two way ANOVA – Multidimensional scaling – Factor Analysis – Cluster Analysis- Discriminant Analysis

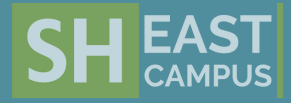

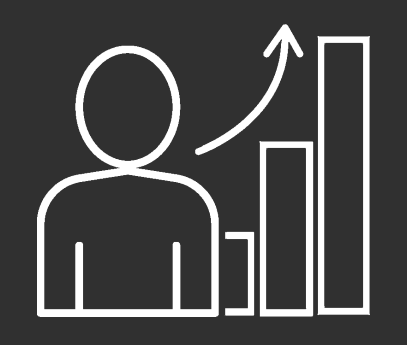

# **STATISTICAL PACKAGE FOR THE SOCIAL SCIENCES (SPSS)**